# **CORNWALL, TAMAR VALLEY AND ISLES OF SCILLY AONB LANDSCAPE MONITORING PROJECT**

## **MONITORING PROTOCOLS**

**For: The Cornwall, Tamar Valley and Isles of Scilly AONB Partnerships**

> **Prepared by: Land Use Consultants**

> > **May 2008**

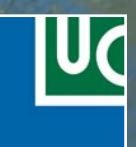

### **Acknowledgements**

This study was led by Sally Parker and Lyndis Cole of Land Use Consultants. Much of the GIS data analysis undertaken for the baseline was undertaken by Faye Davey as part of her PhD at the University of Plymouth.

We would like to thank the AONBs for their guidance, particularly Colette Holden at the Cornwall AONB.

In addition, we are grateful for the attendance by local stakeholders and community representatives at the workshops held to inform this study.

# **CONTENTS**

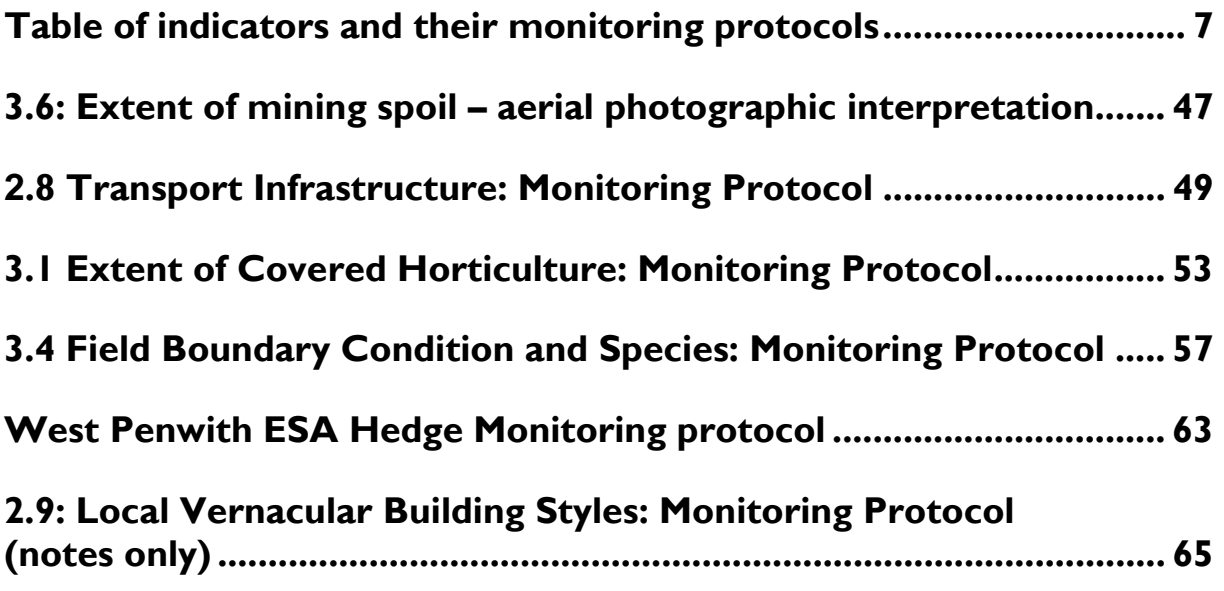

## **TABLE OF INDICATORS AND THEIR MONITORING PROTOCOLS**

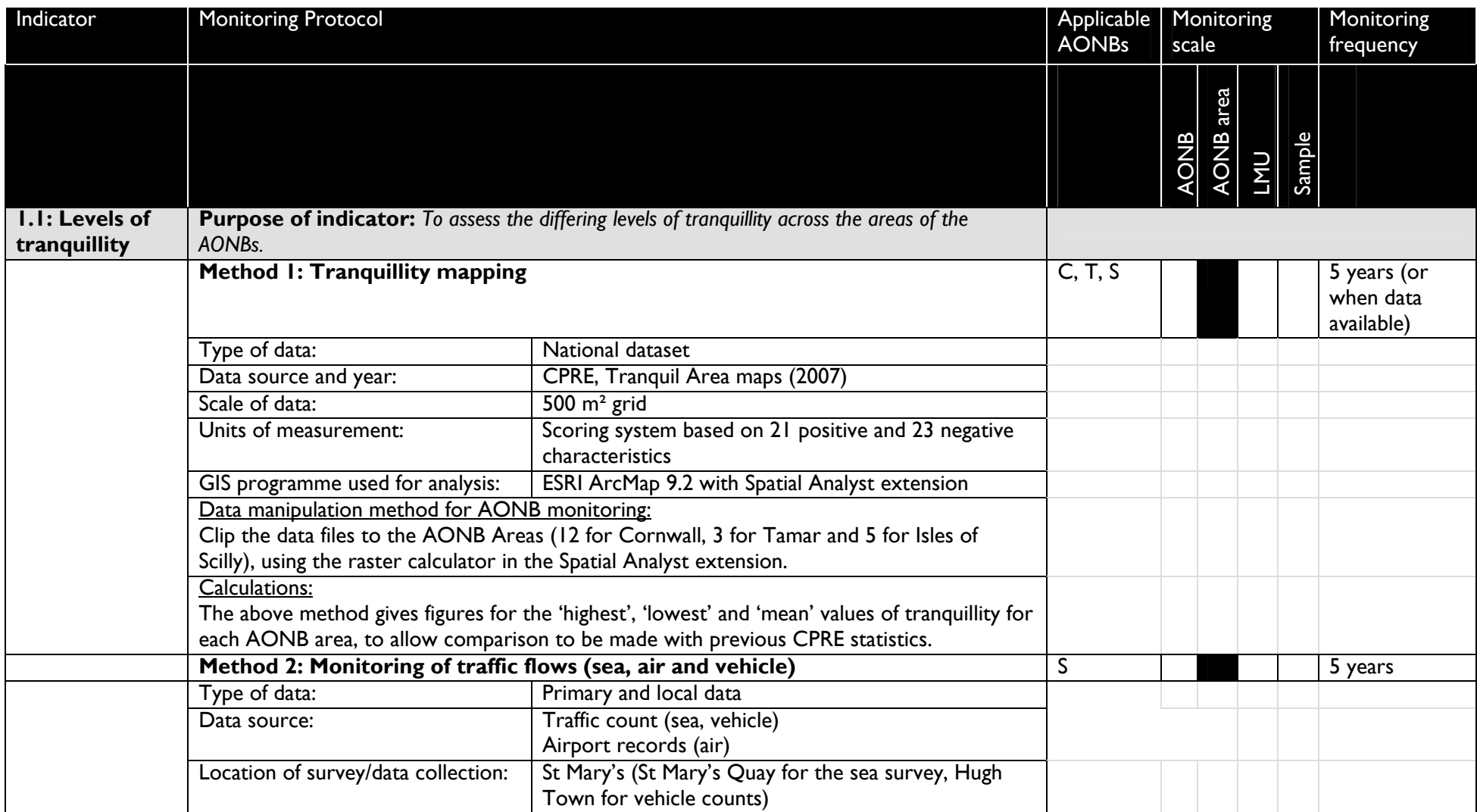

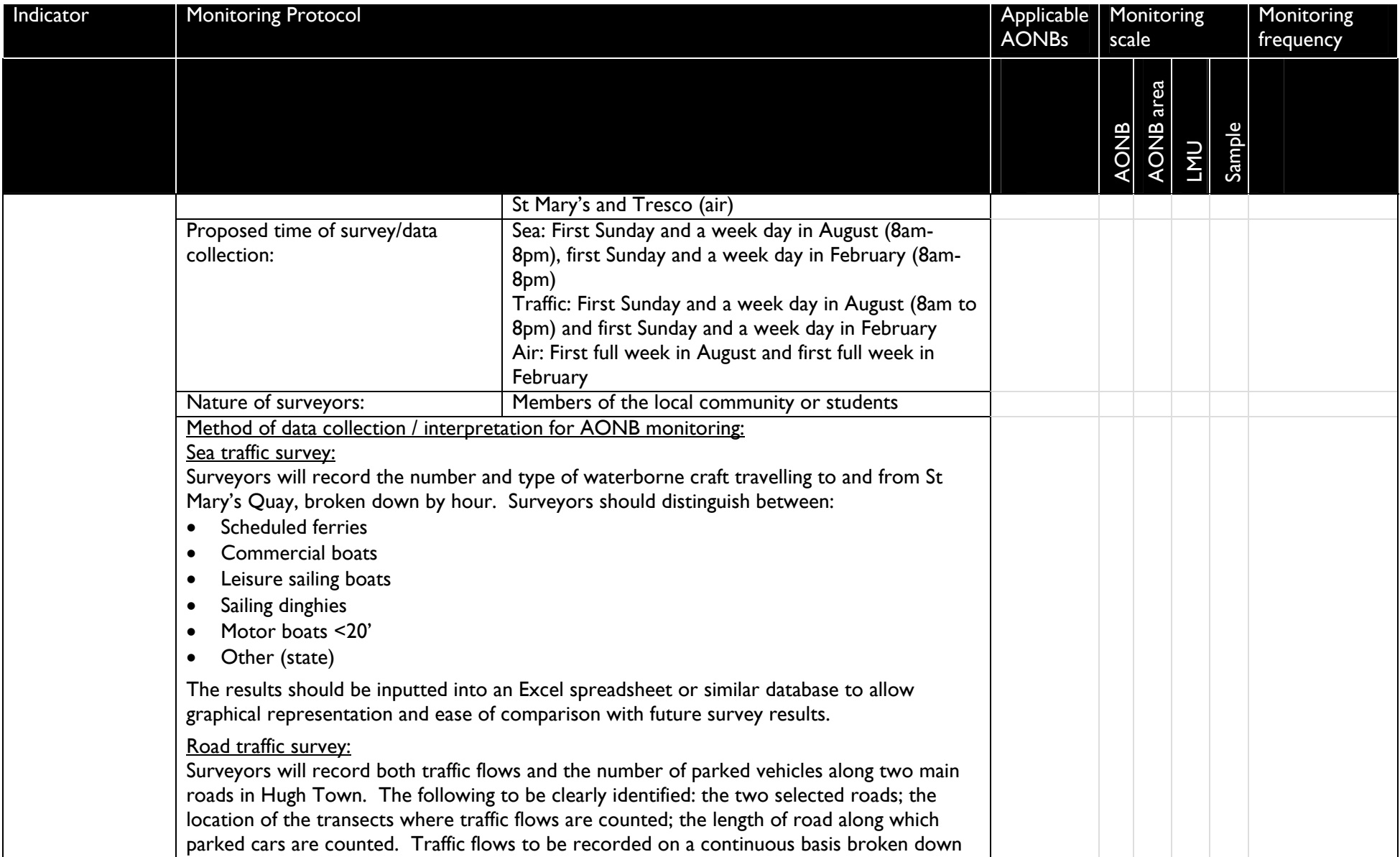

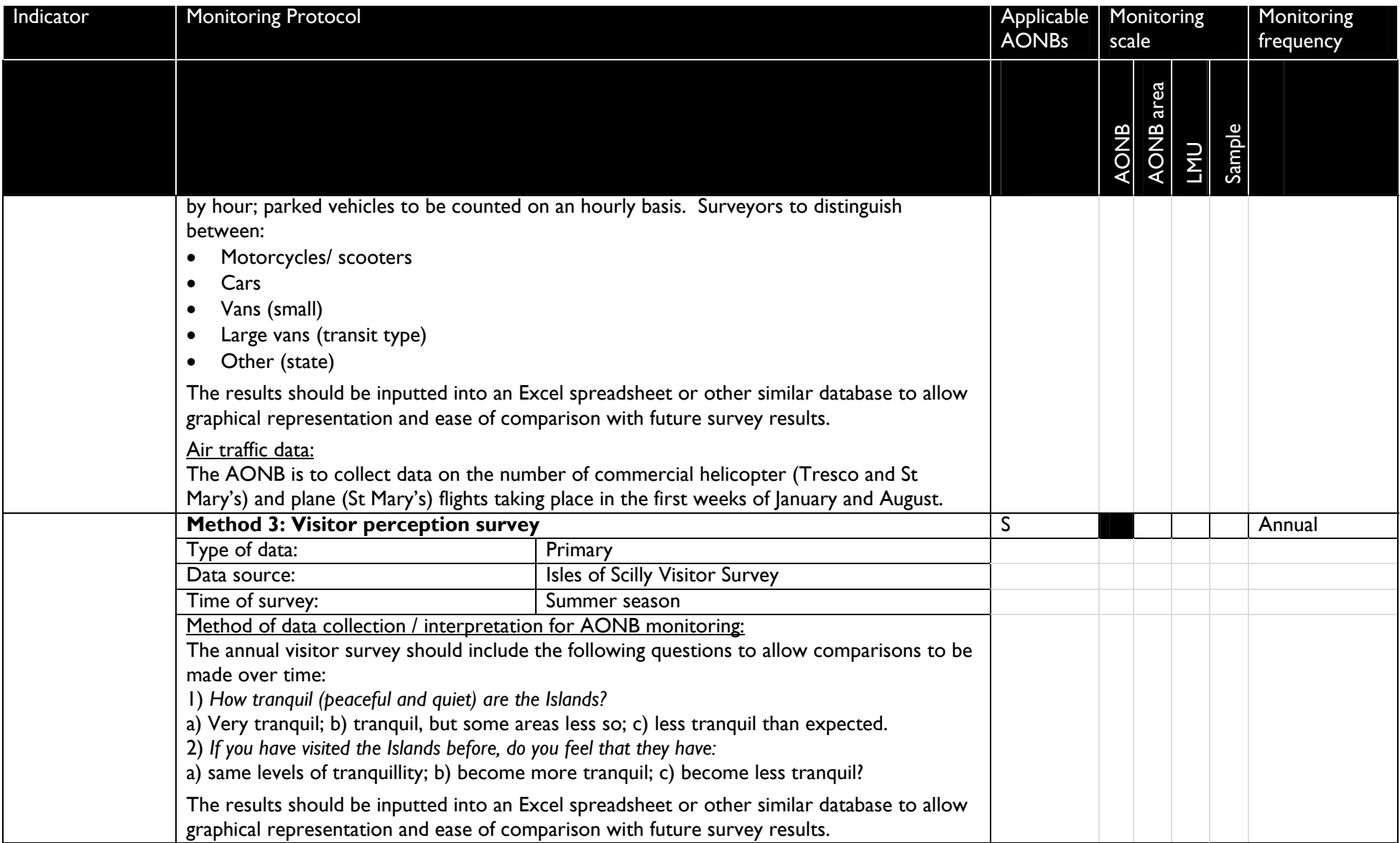

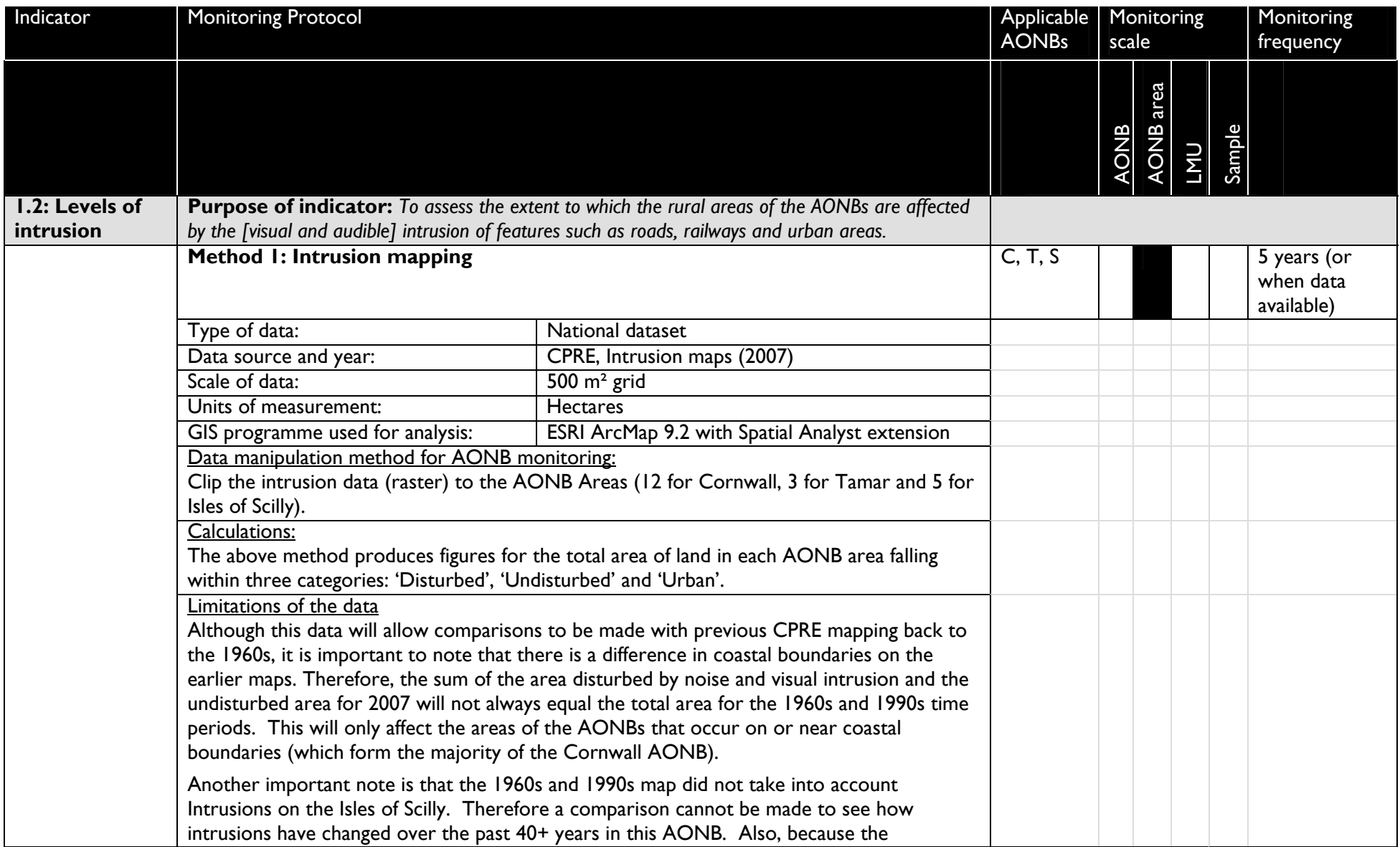

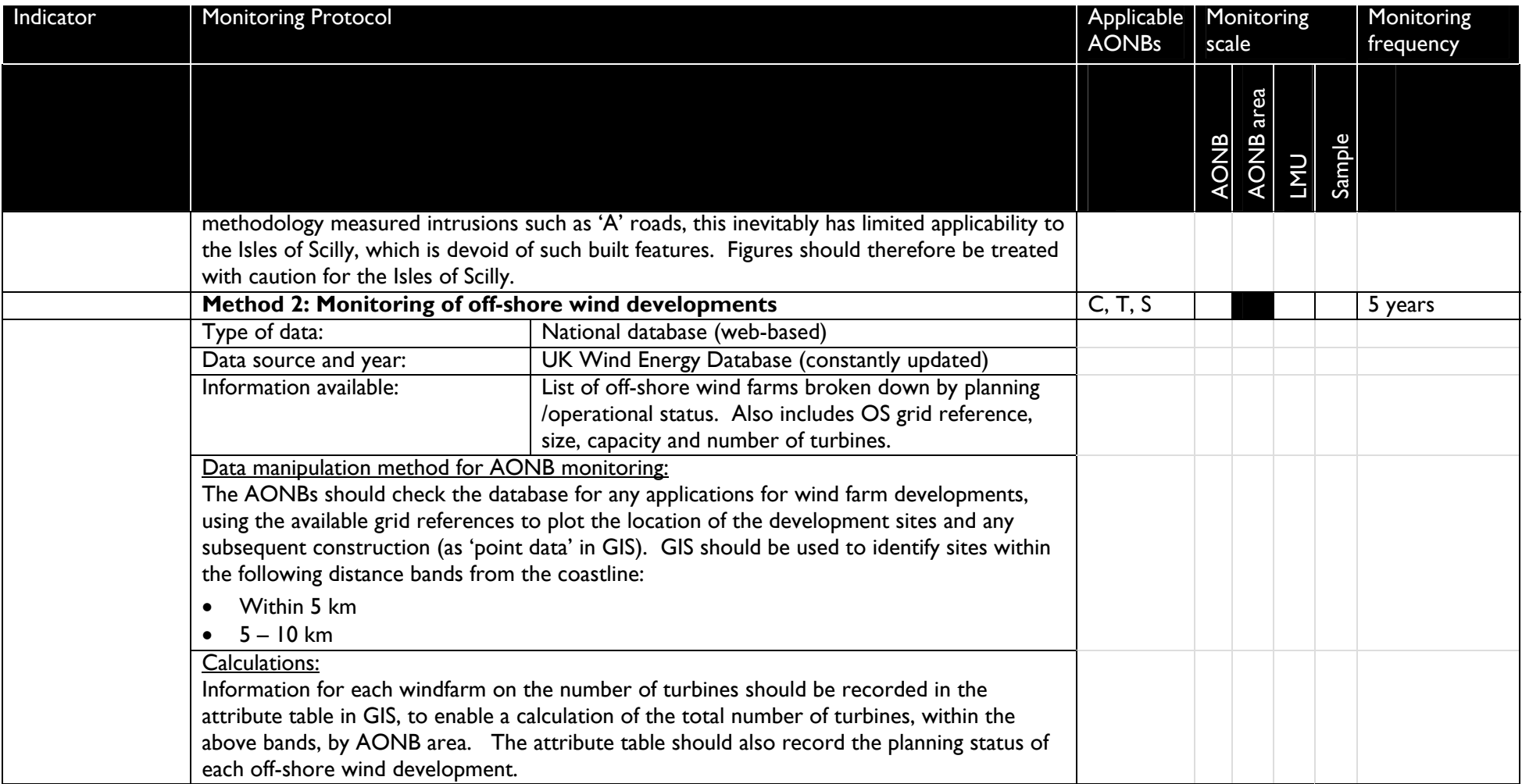

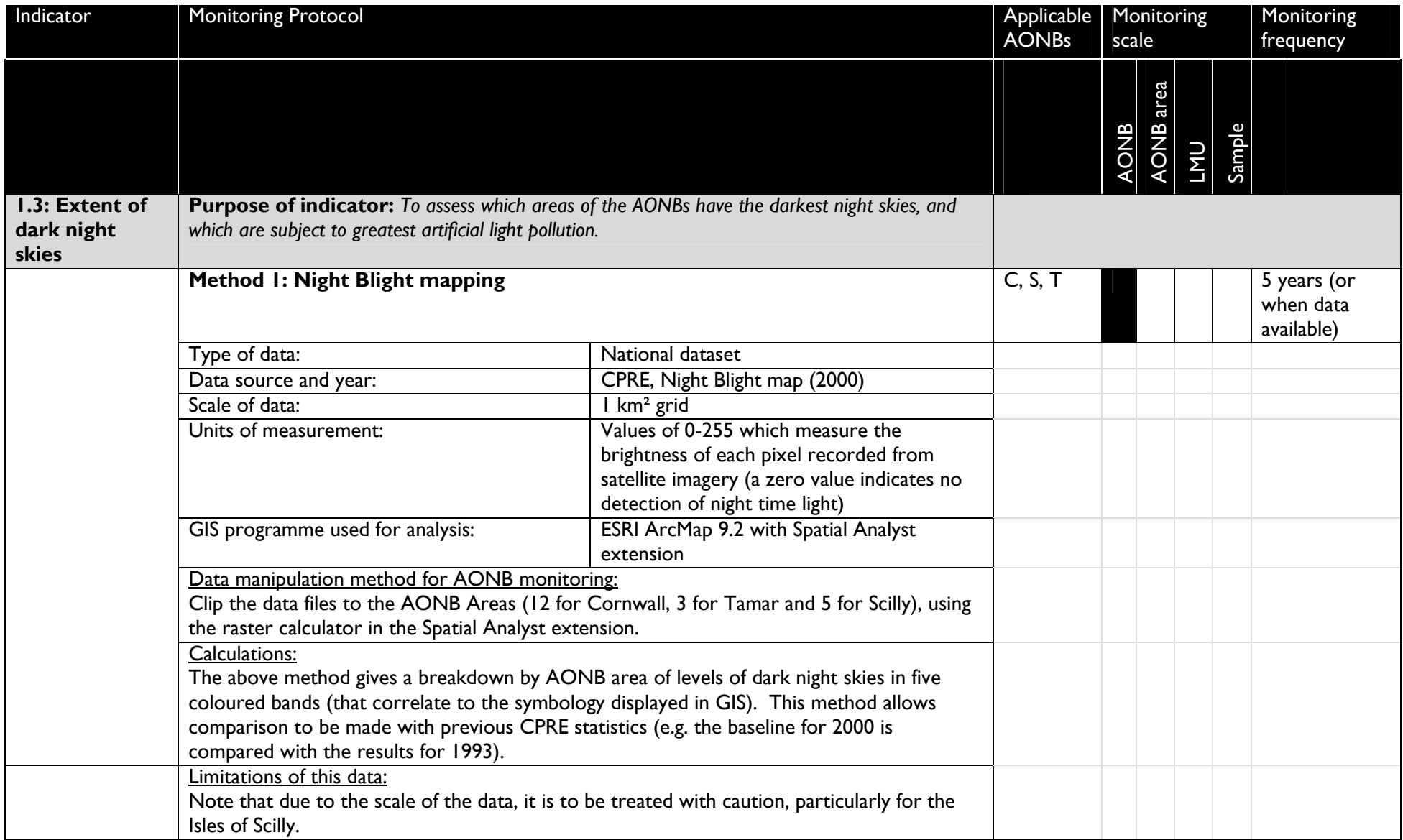

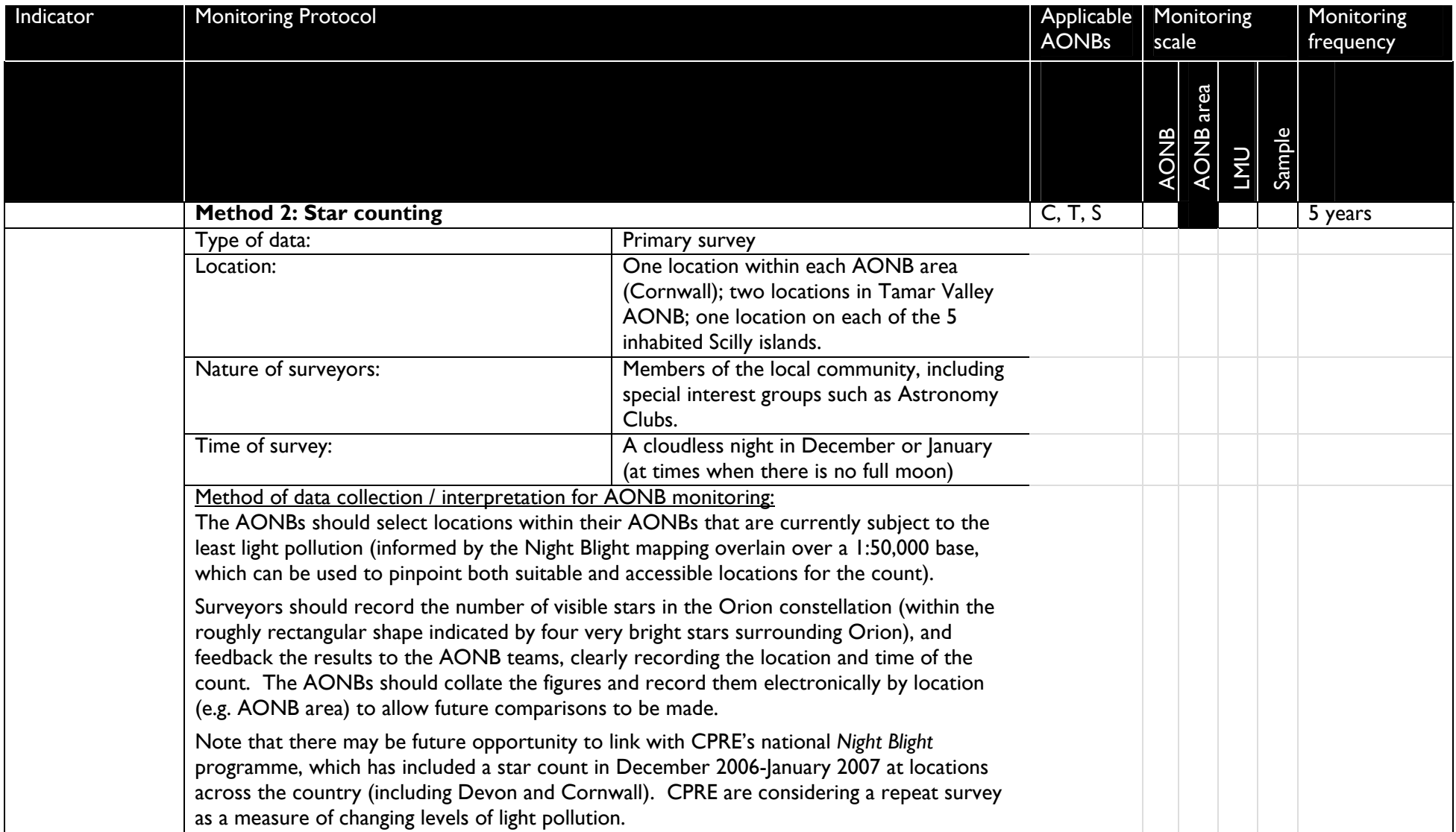

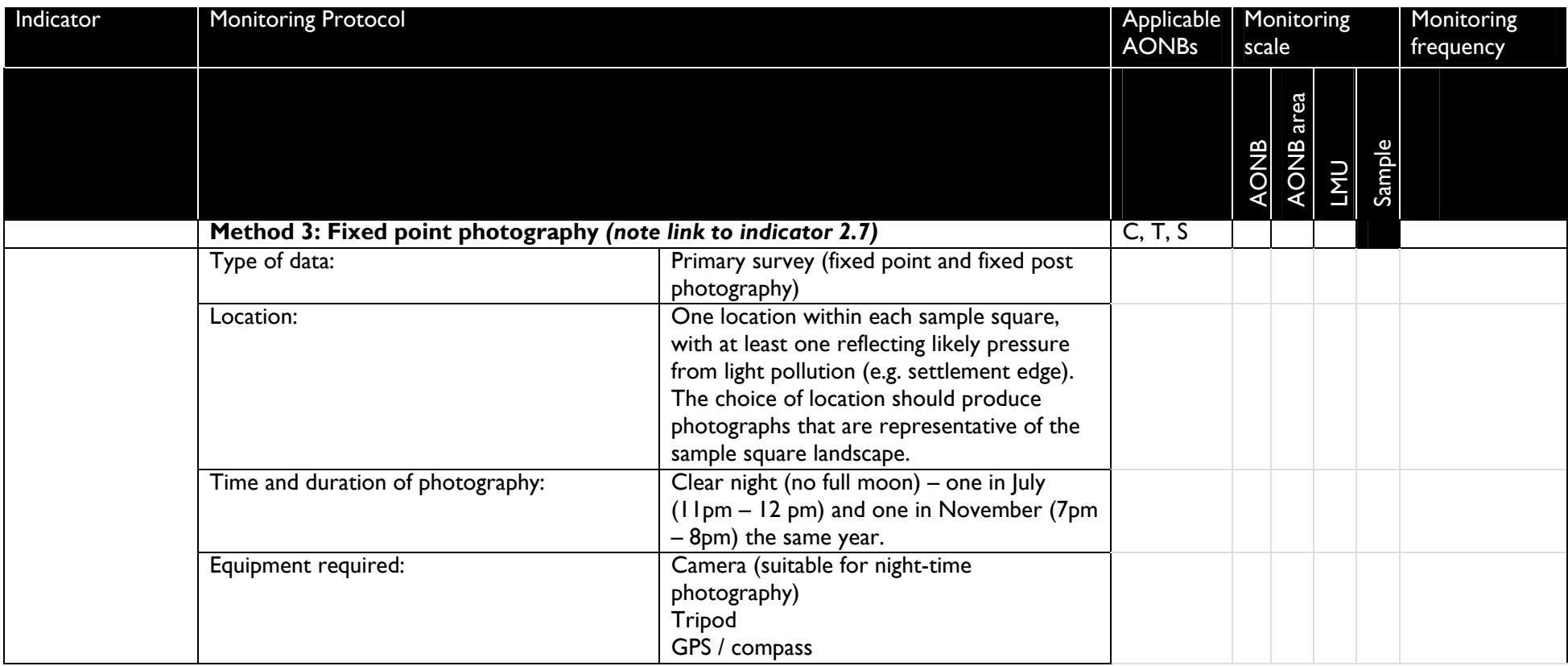

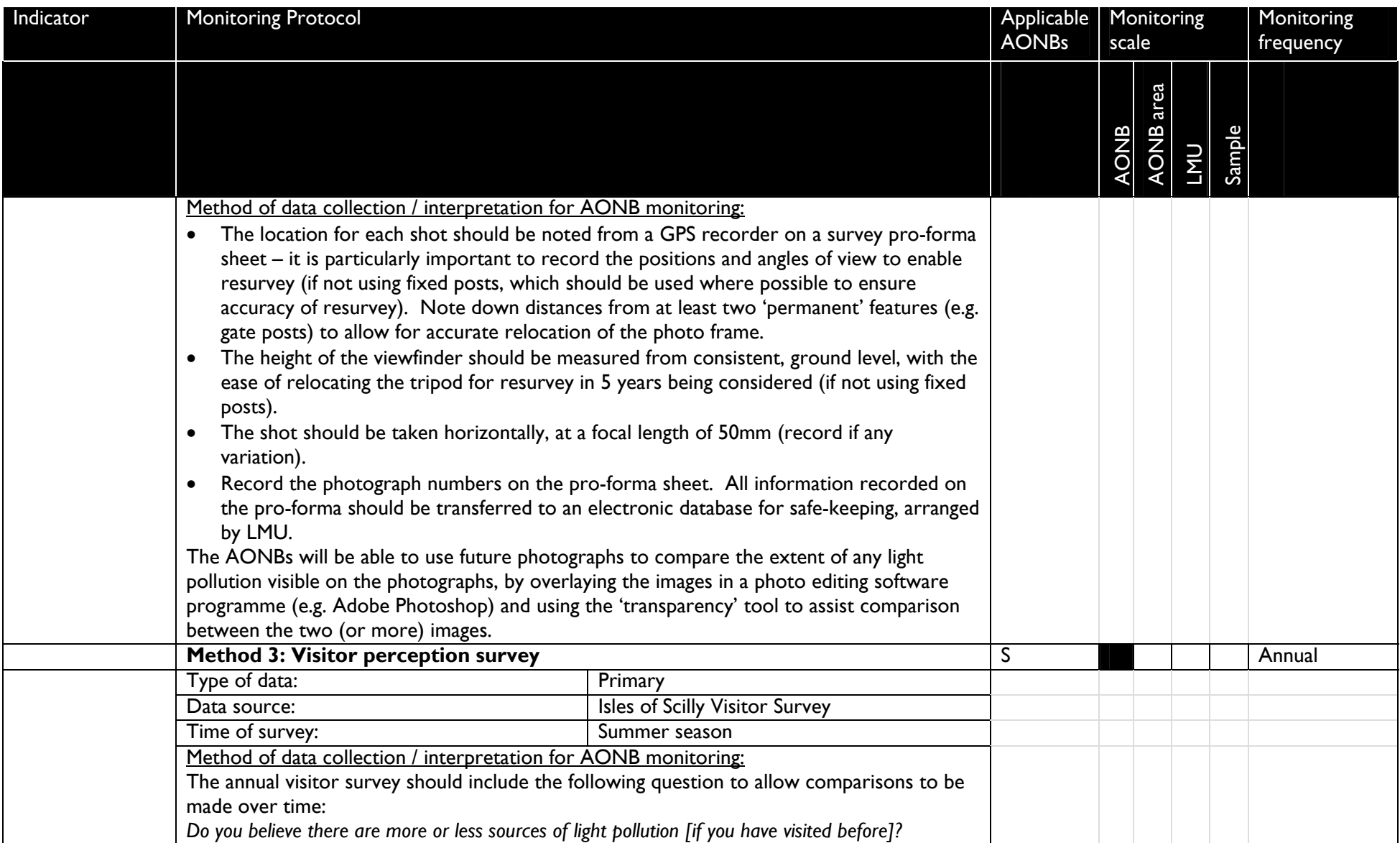

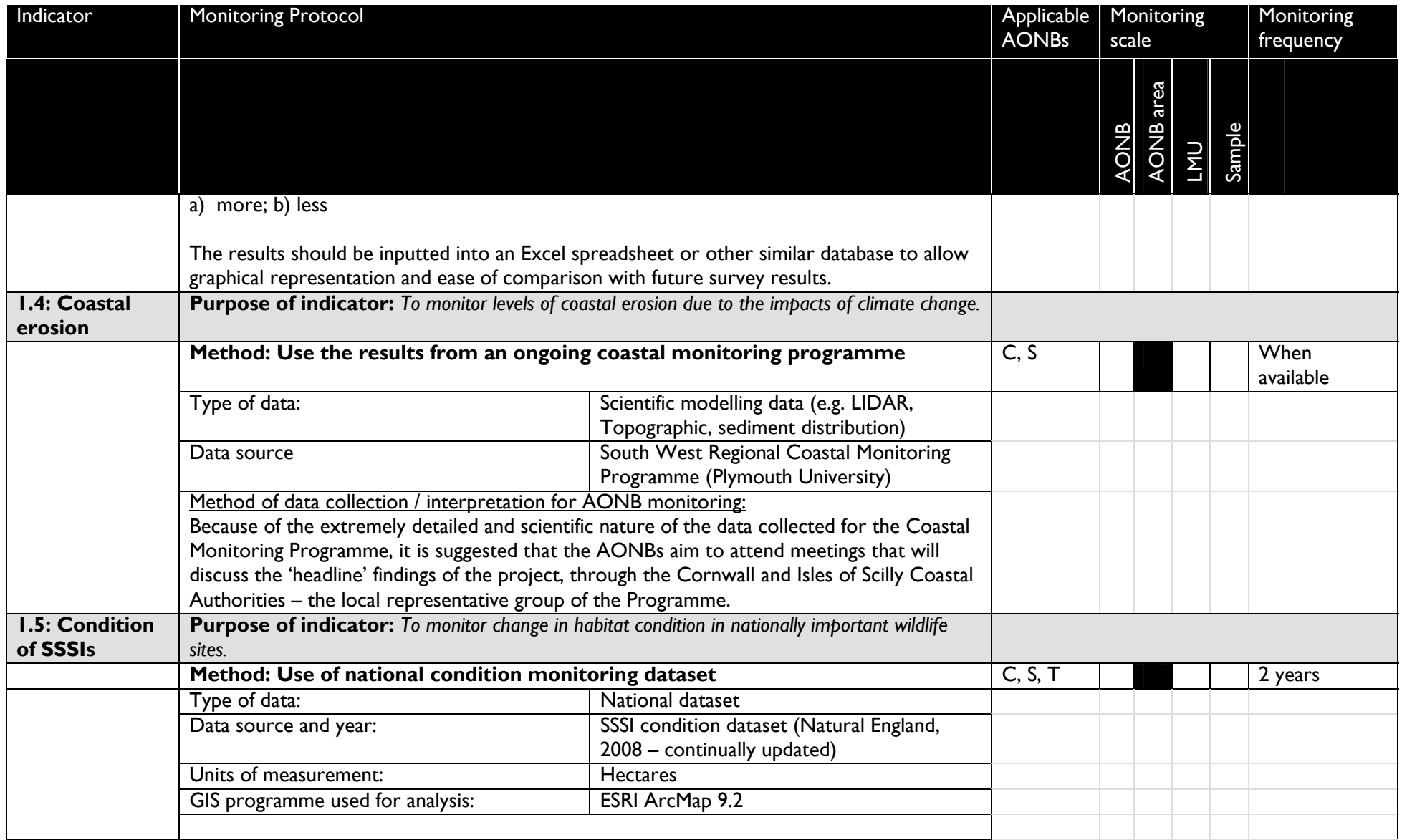

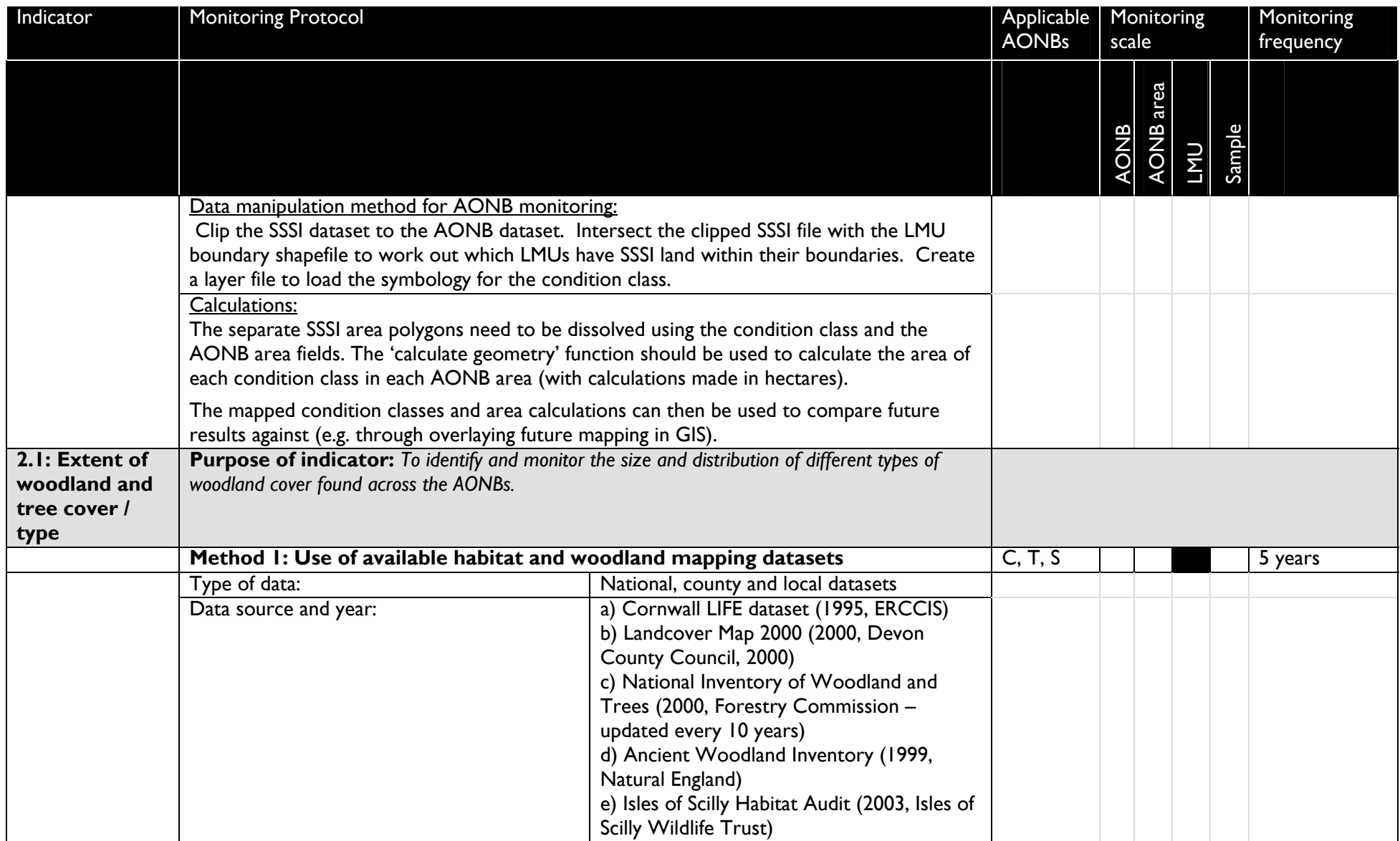

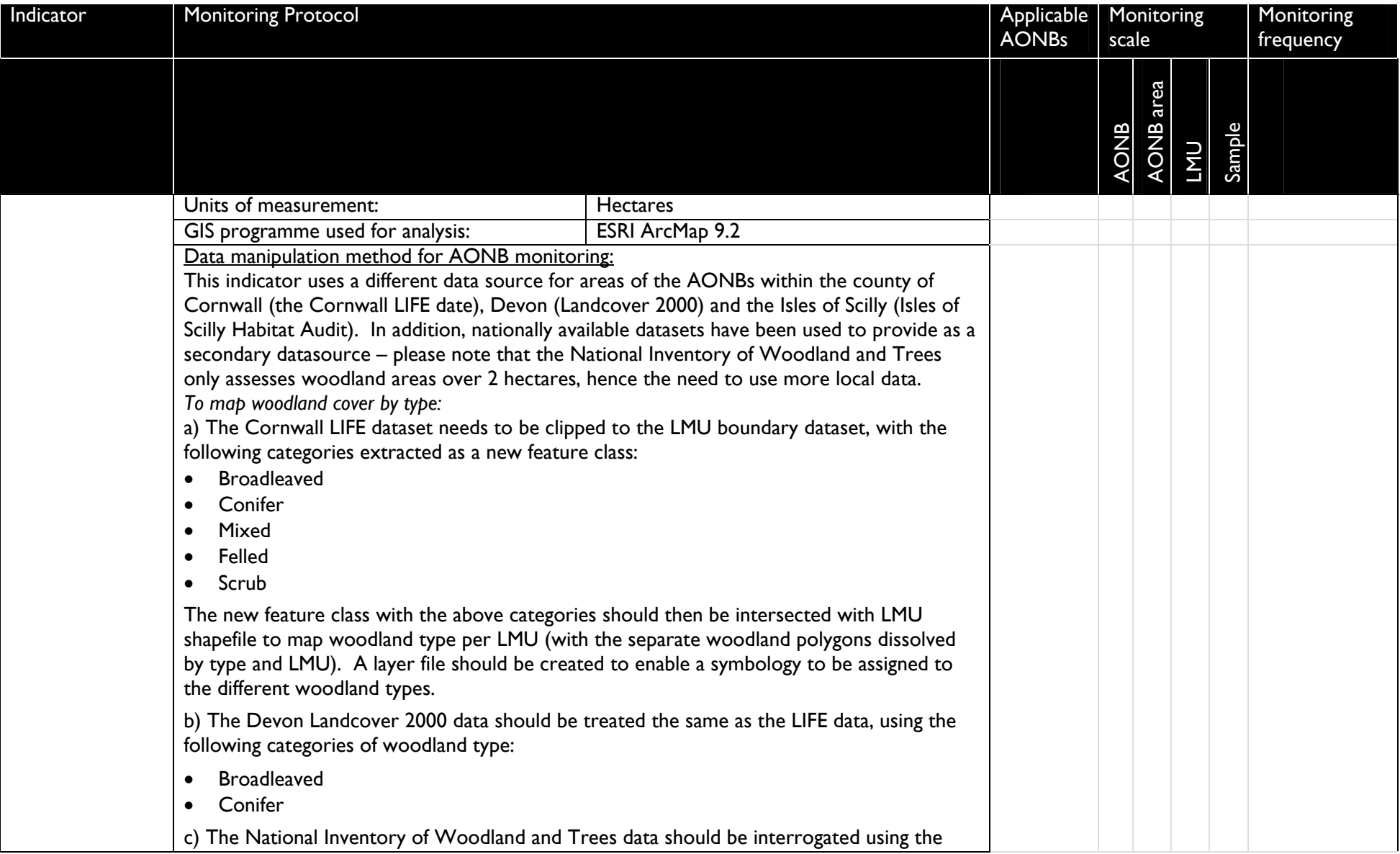

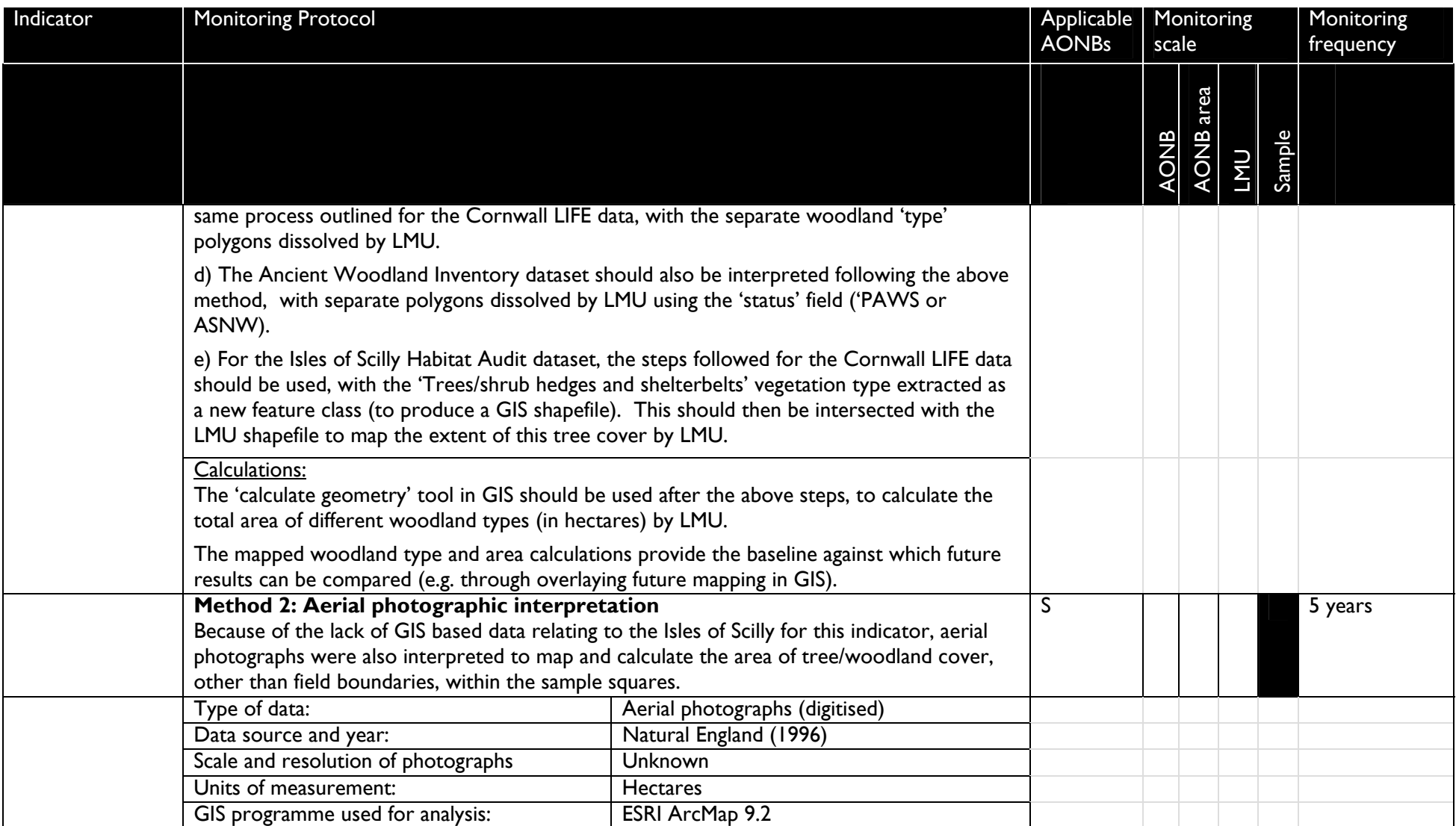

| Indicator | <b>Monitoring Protocol</b>                                                                                                    | <b>AONBs</b> | Applicable   Monitoring<br>scale |              |     |        | Monitoring<br>frequency |
|-----------|----------------------------------------------------------------------------------------------------|--------------|----------------------------------|--------------|-----|--------|-------------------------|
|           |                                                                                                    |              | <b>AONB</b>                      | area<br>AONB | LMU | Sample |                         |
|           | Data manipulation method for AONB monitoring:<br>Create a polygon shapefile within the project's geodatabase' using the 'add feature class'<br>tool. The geodatabase is linked with a domain set up for the different woodland types, as<br>follows:                                                                                                    |              |                                  |              |     |        |                         |
|           | Broadleaved (to include mature scrub trees)<br>Coniferous<br>Mixed<br>The polygons then need to be converted to a feature class file (to produce a stand-alone GIS<br>shapefile).                                                                                                    |              |                                  |              |     |        |                         |
|           | Calculations:<br>The 'calculate geometry' function can be used to give figures (in hectares) of the different<br>woodland type categories by sample square. Intersected with the LMU shapefile, this can<br>give figures arranged by LMU.                                                                                                    |              |                                  |              |     |        |                         |
|           | The mapped woodland and area calculations provide the baseline against which future<br>results can be compared (e.g. by overlaying future mapping from aerial photographs in GIS).                                                                                                    |              |                                  |              |     |        |                         |
|           | (A tree survey undertaken on behalf of the Duchy of Cornwall is due to be completed later<br>in 2008 – the AONB should pursue making the mapped information available in GIS format).                                                                                                    |              |                                  |              |     |        |                         |
|           | Image interpretation - key guidelines<br>The following decisions were made when interpreting the 1996 aerial photographs:<br>Type of tree cover is determined primarily by crown shape and then by colour (e.g.<br>$\bullet$<br>more rounded crown indicating broadleaved, and pointed and dark green/grey indicating<br>coniferous).<br>Mastermap also used as a guide to identify tree cover, particularly to differentiate<br>between areas of more mature heath/scrub and woodland (used as guide only, as |              |                                  |              |     |        |                         |

<sup>————————————————————&</sup>lt;br><sup>1</sup> A geodatabase can be used to hold all the new shapefiles created for the AONB monitoring project using aerial photographic interpretation

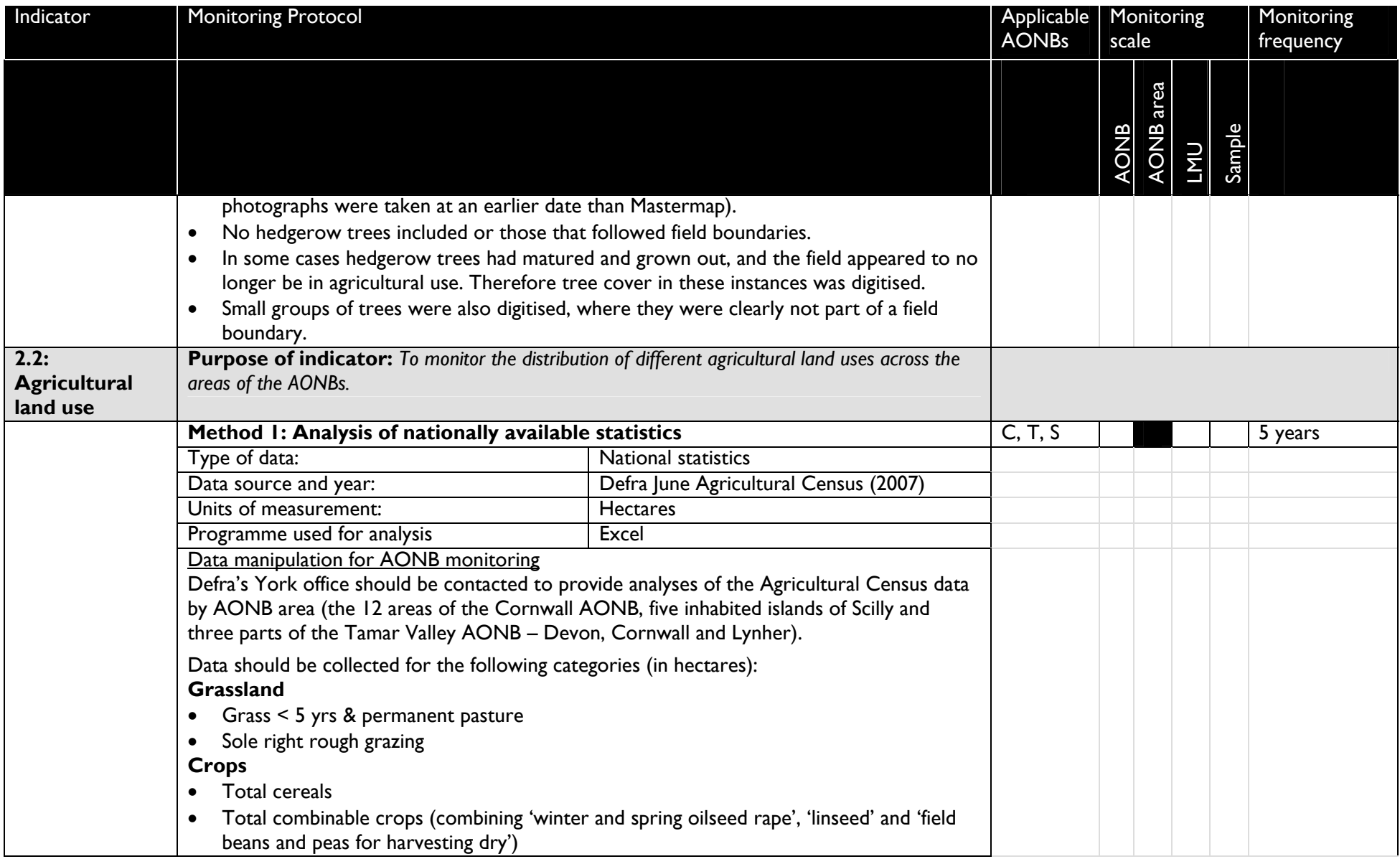

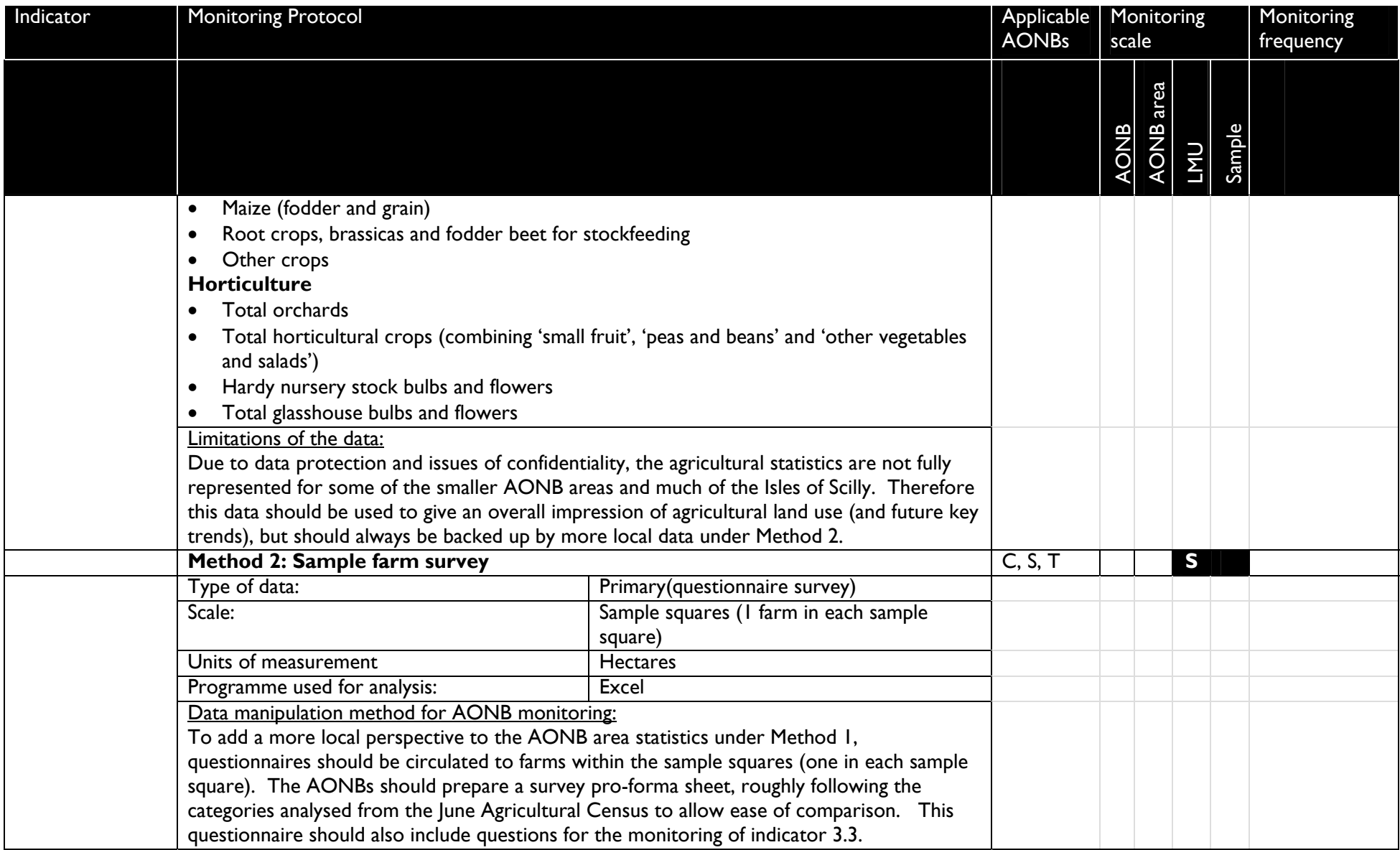

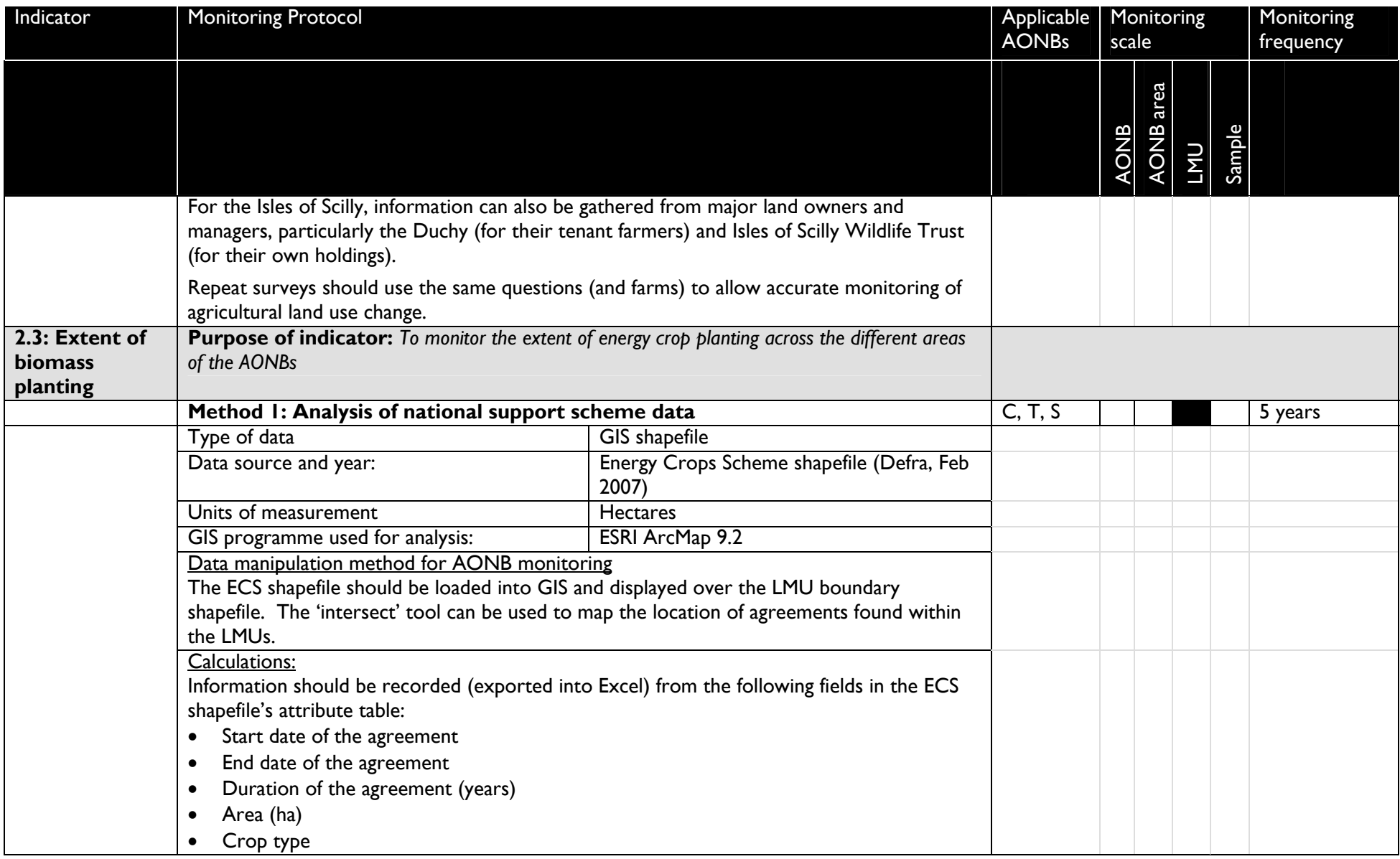

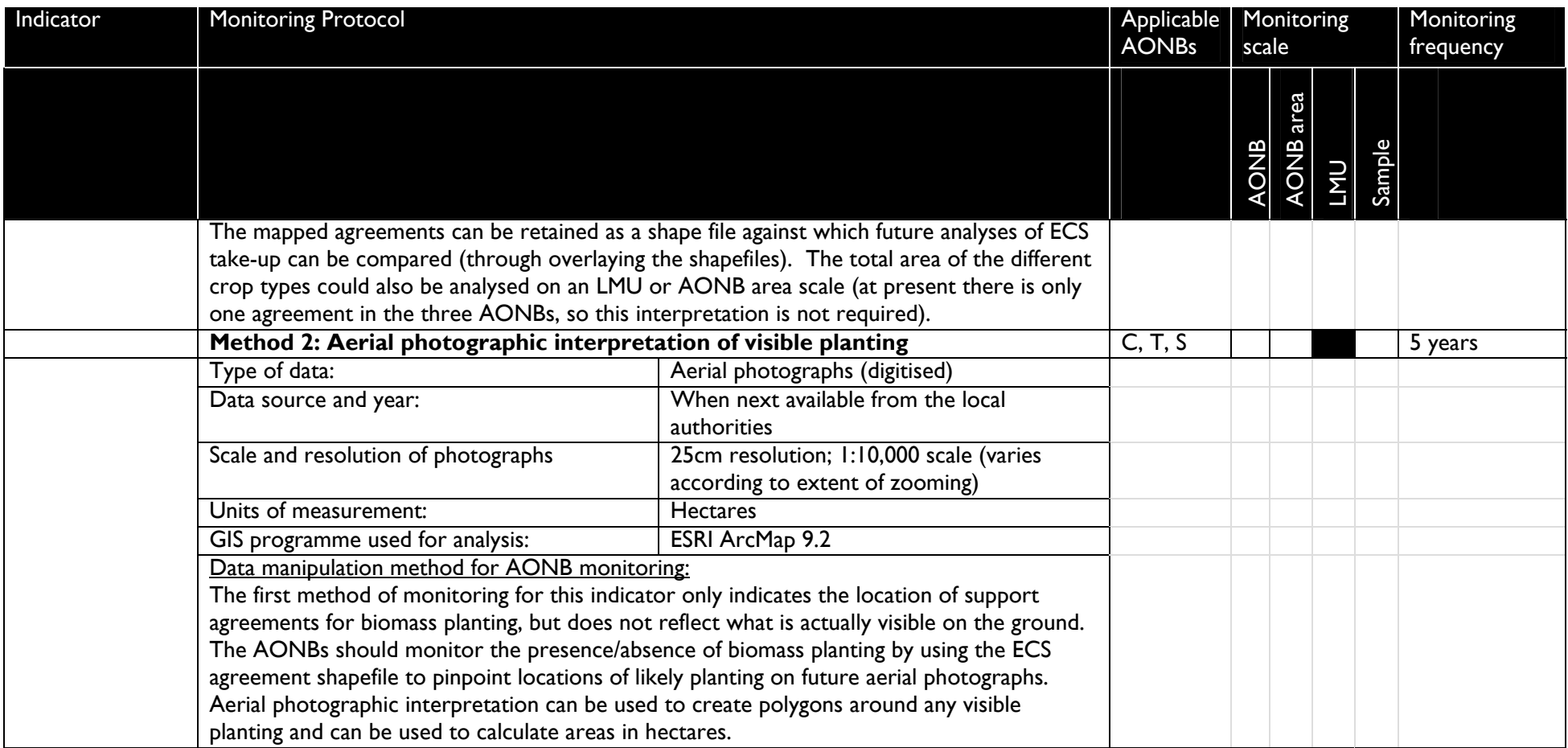

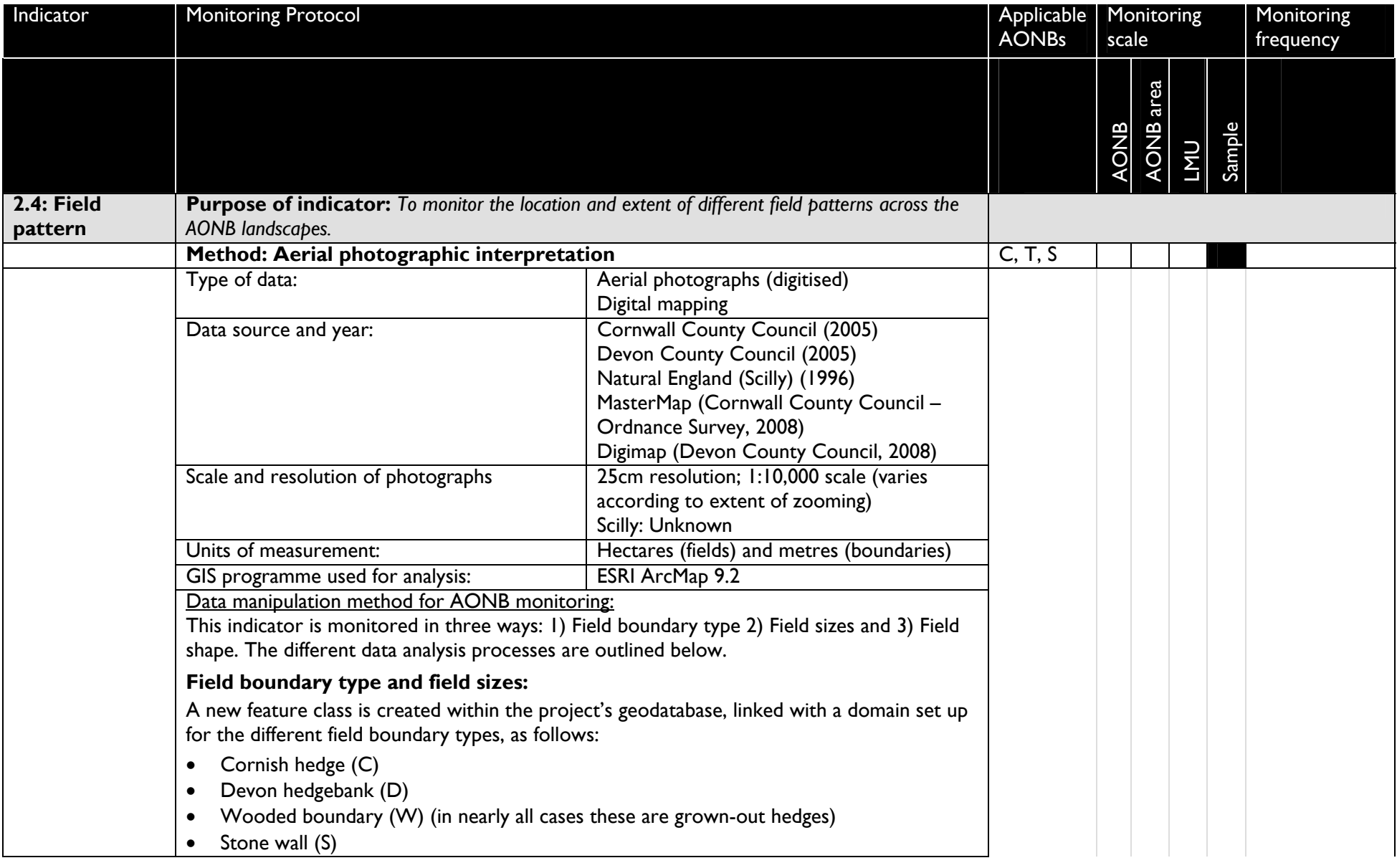

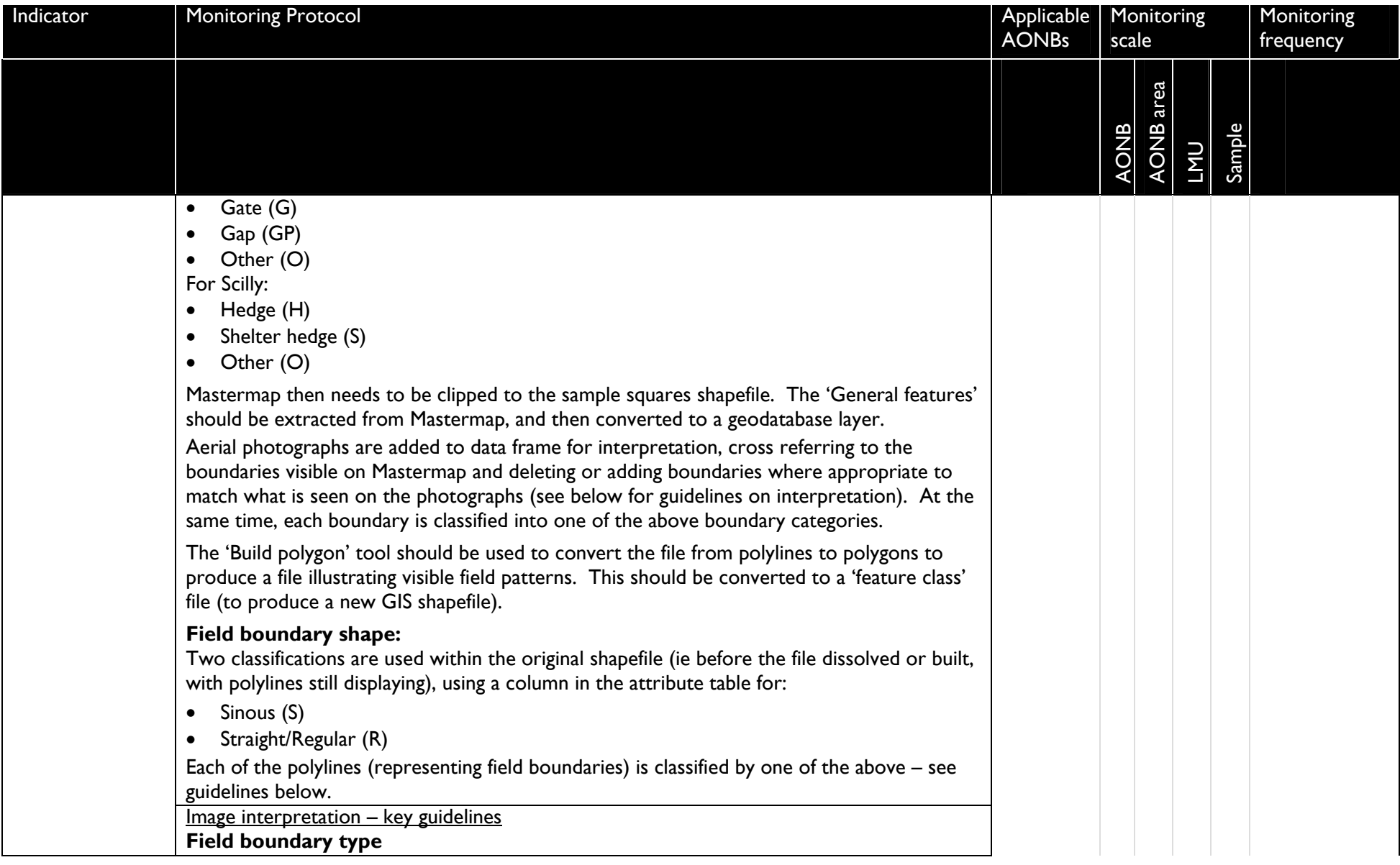

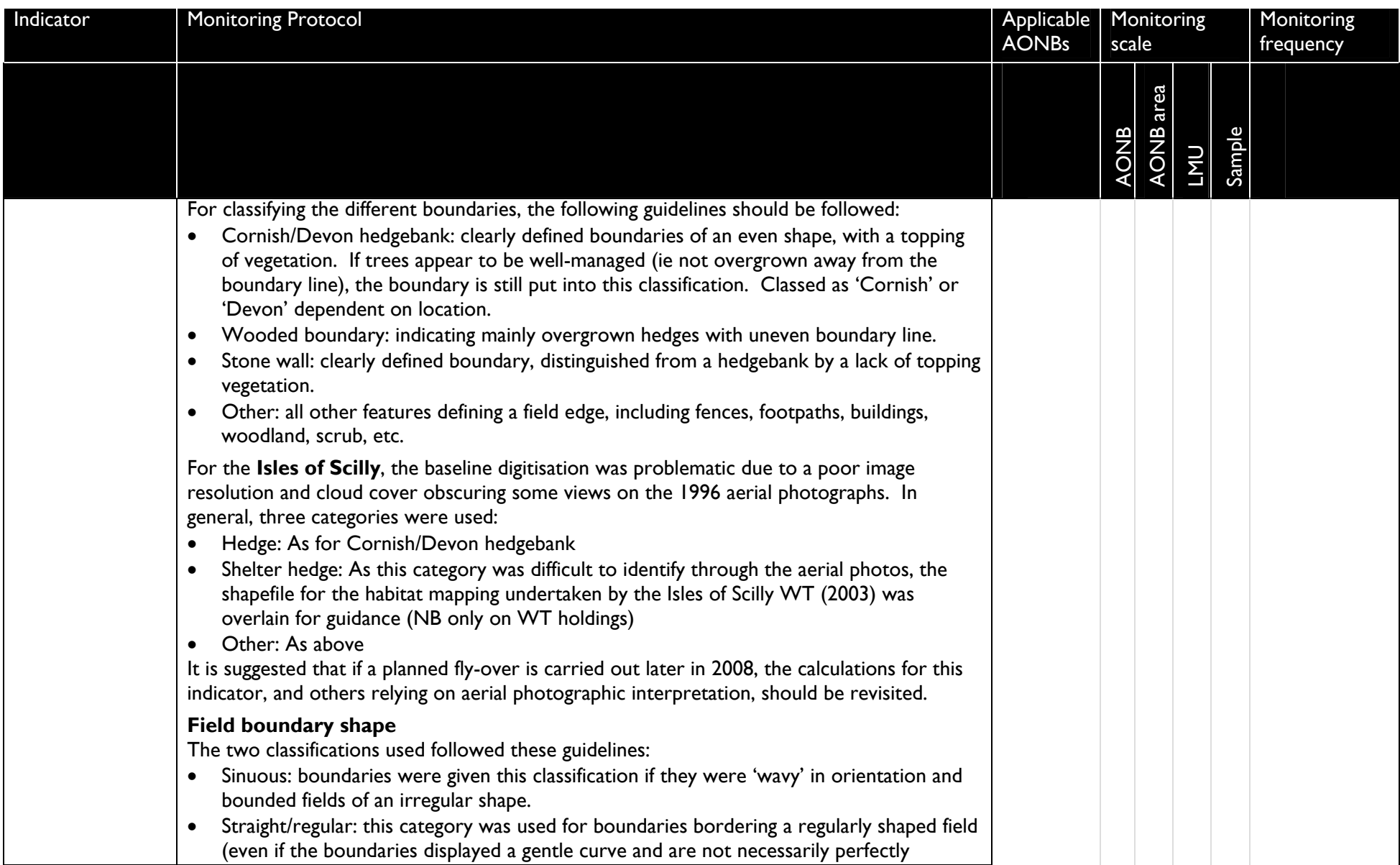

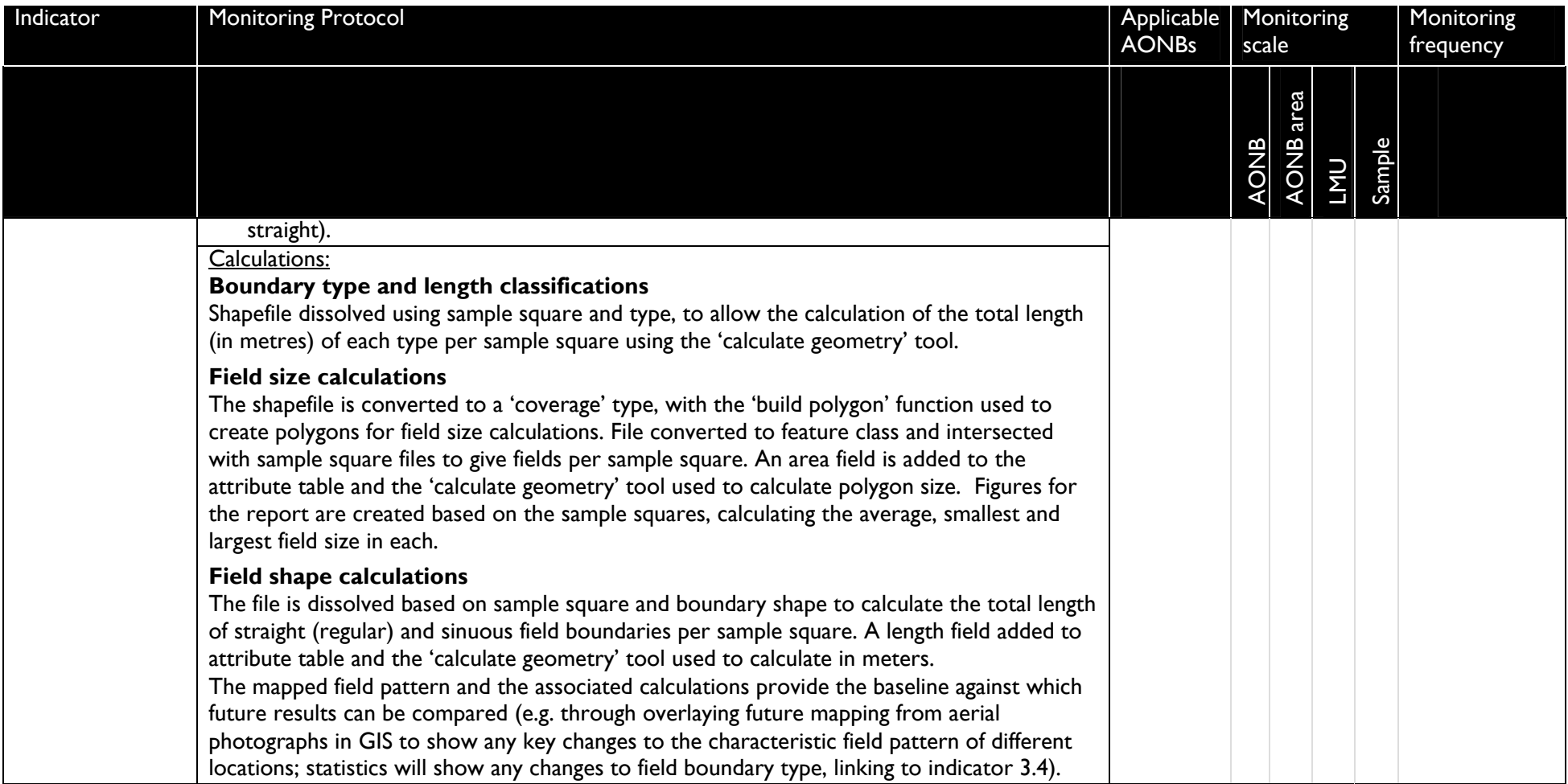

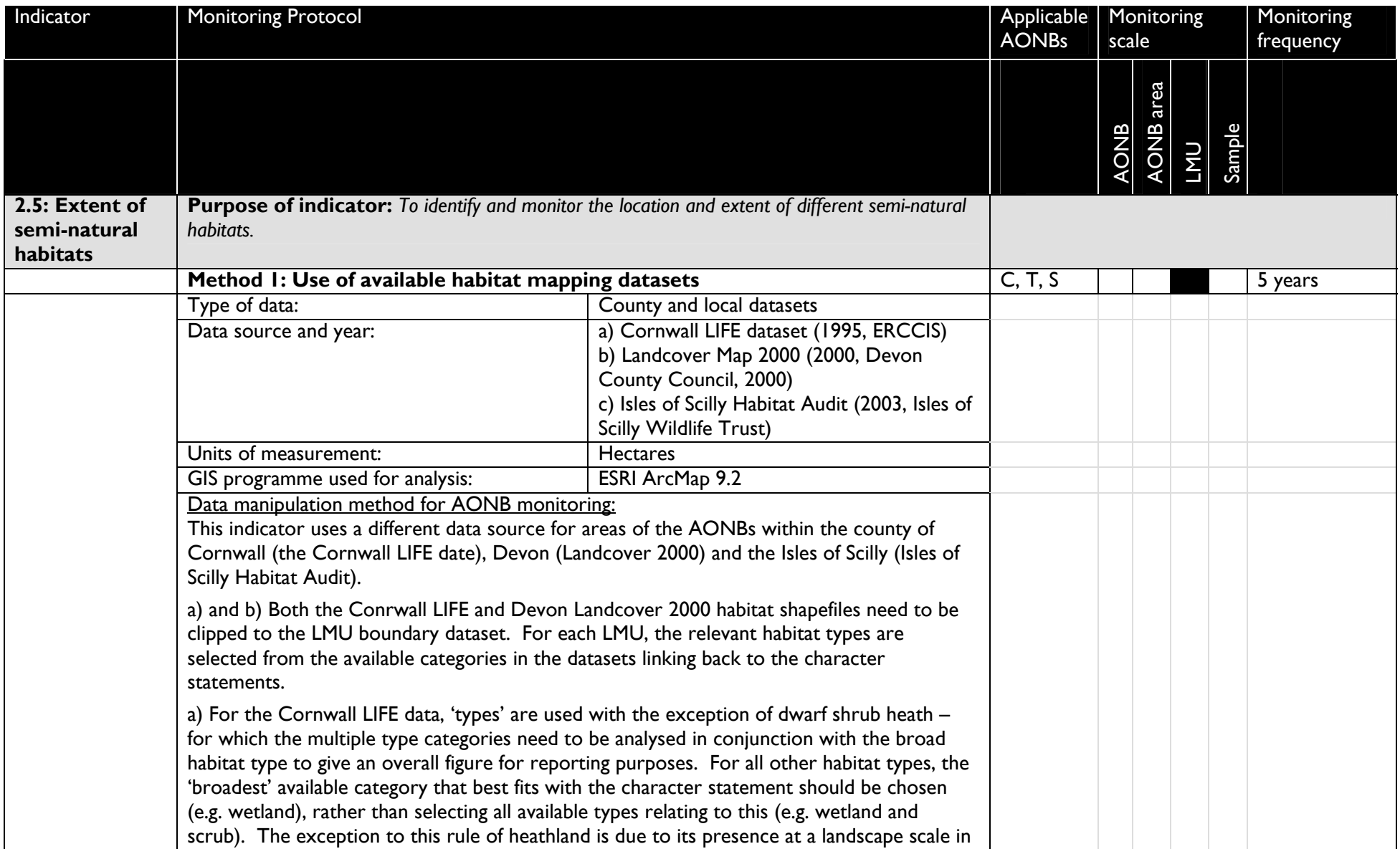

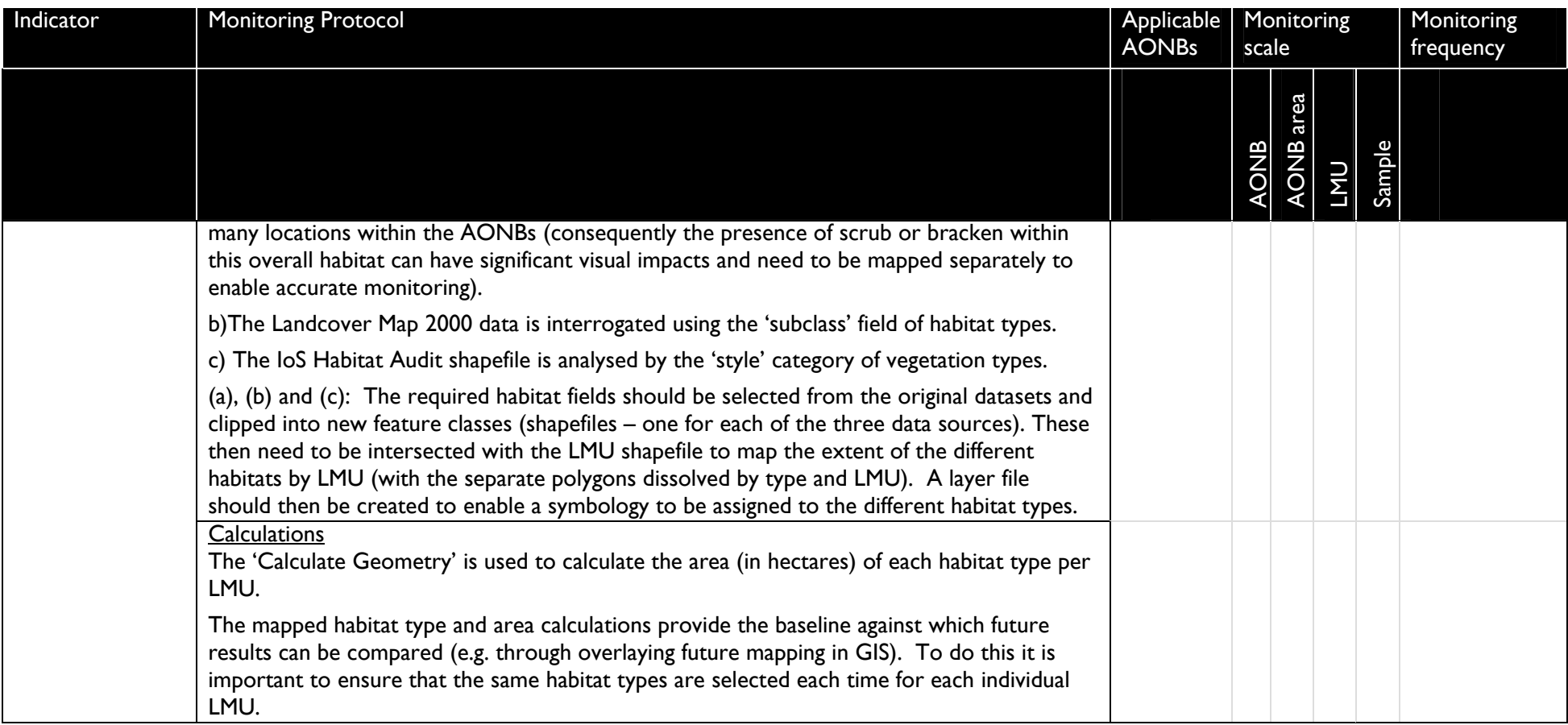

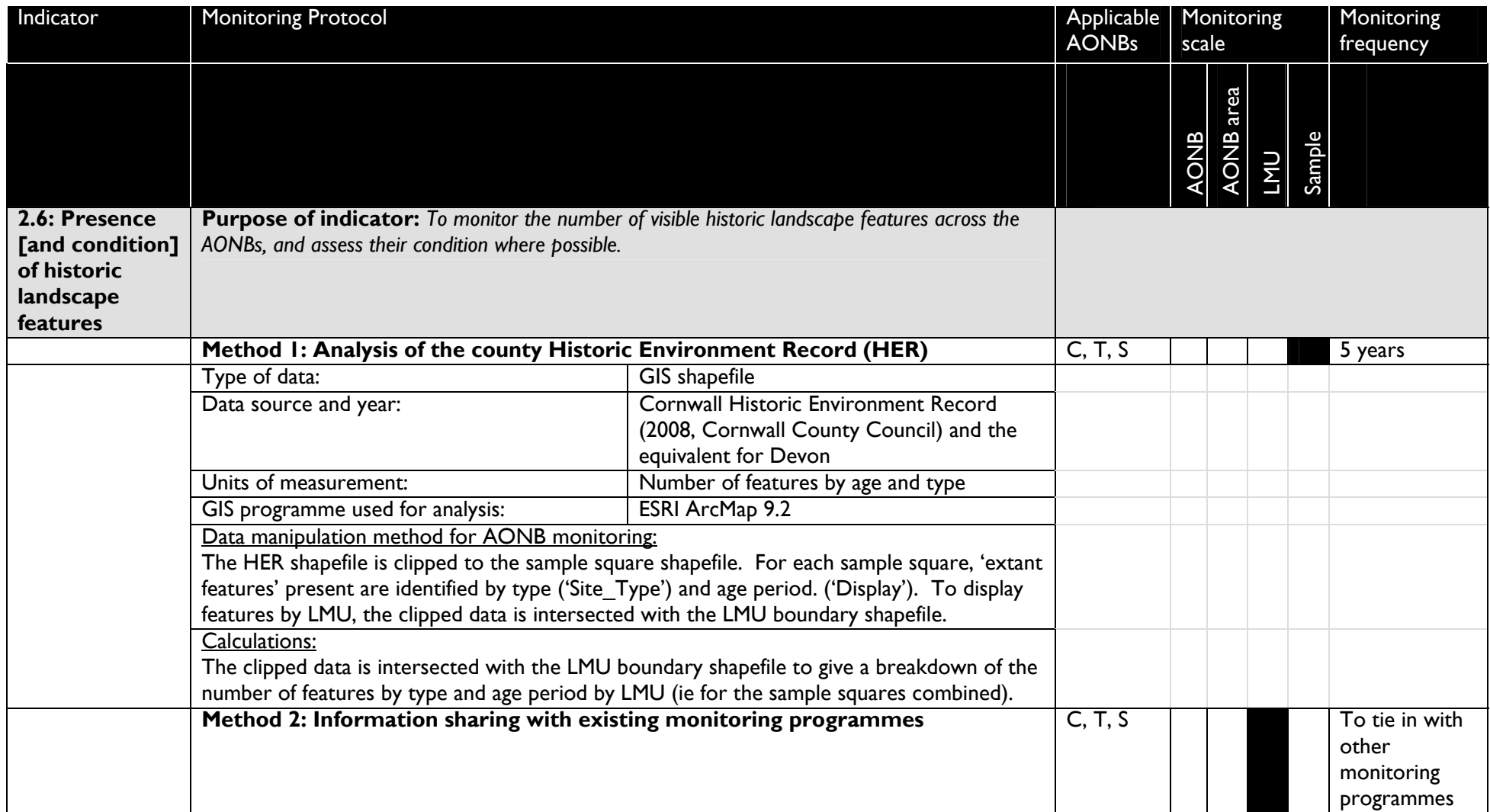

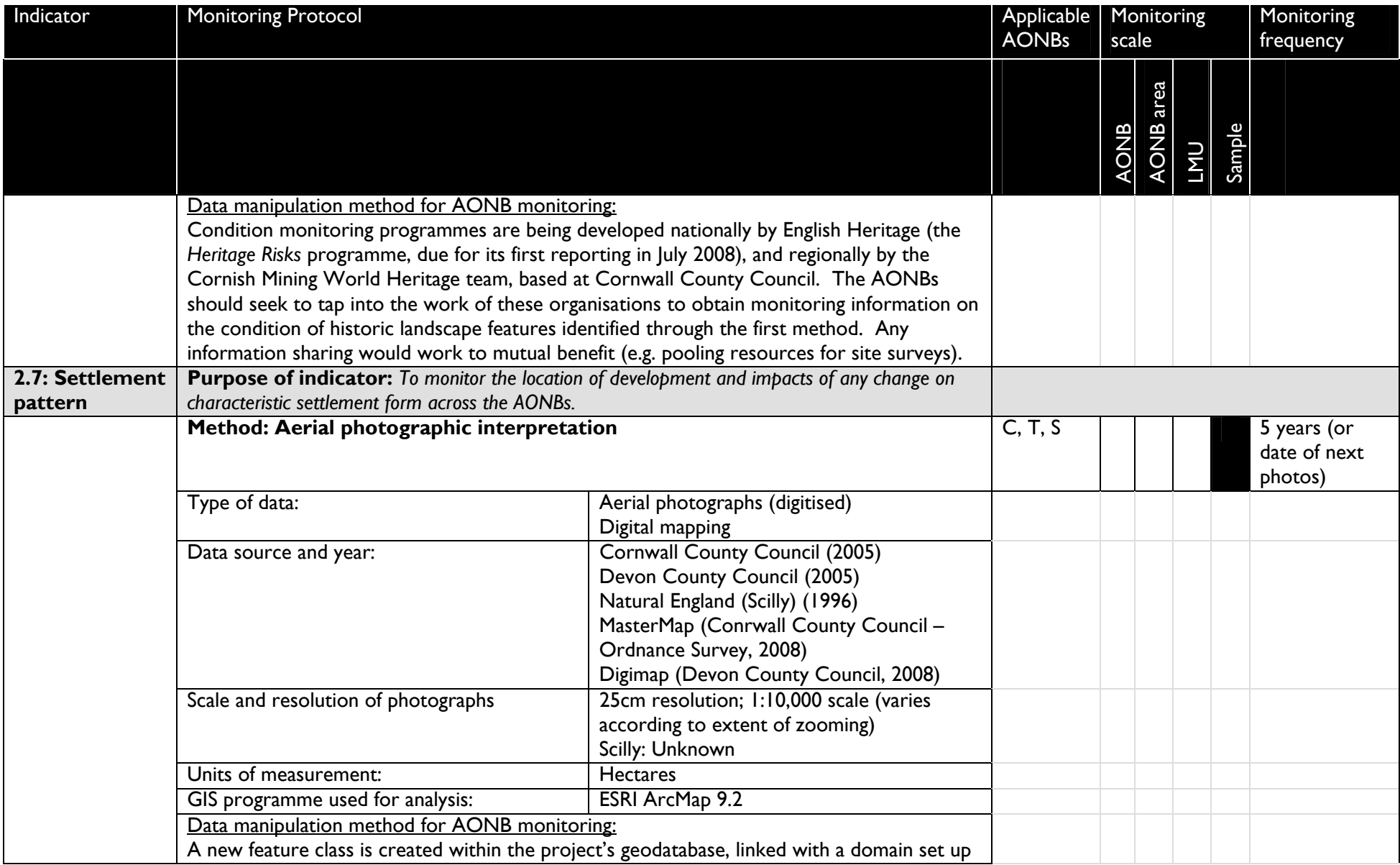

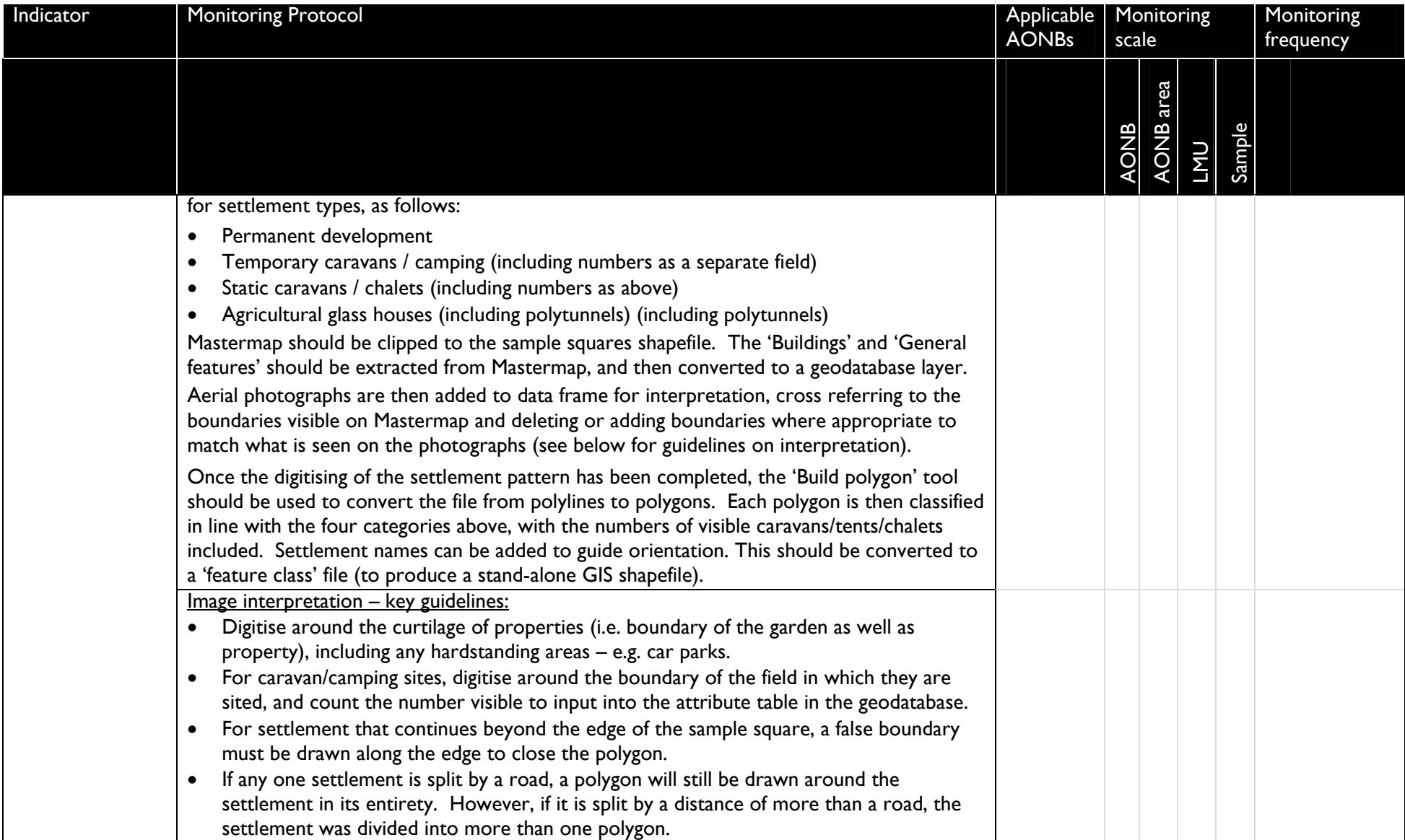

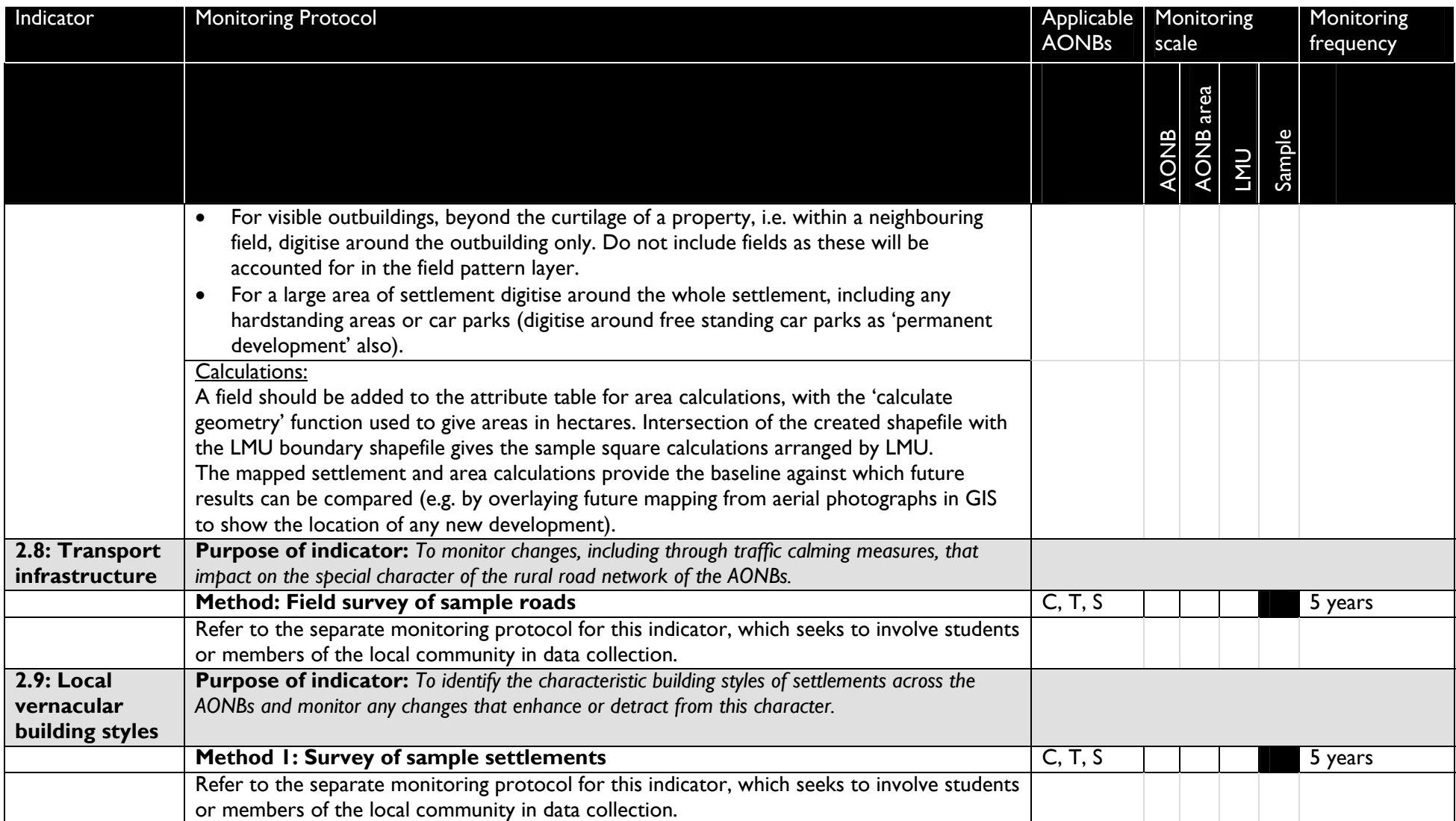

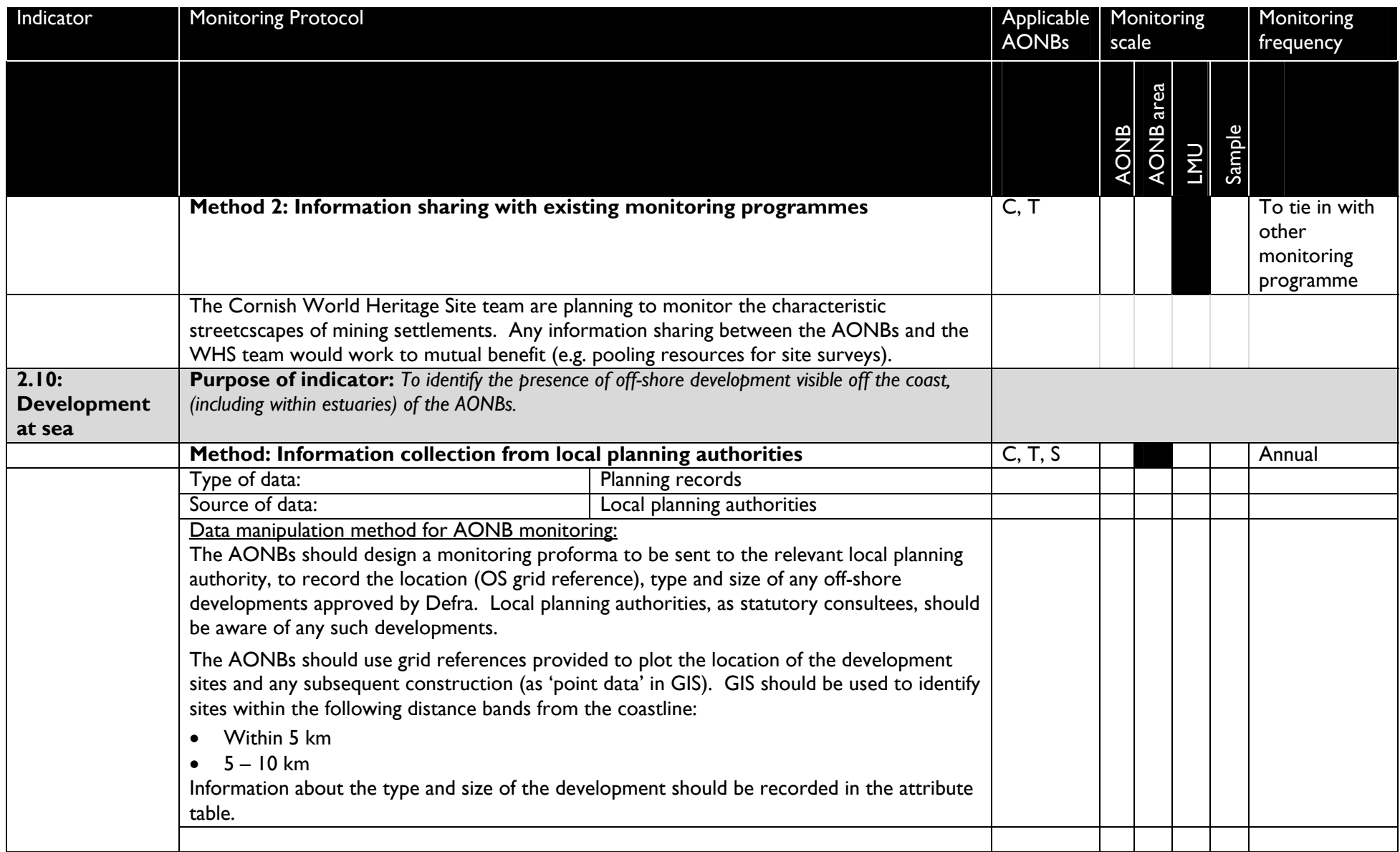

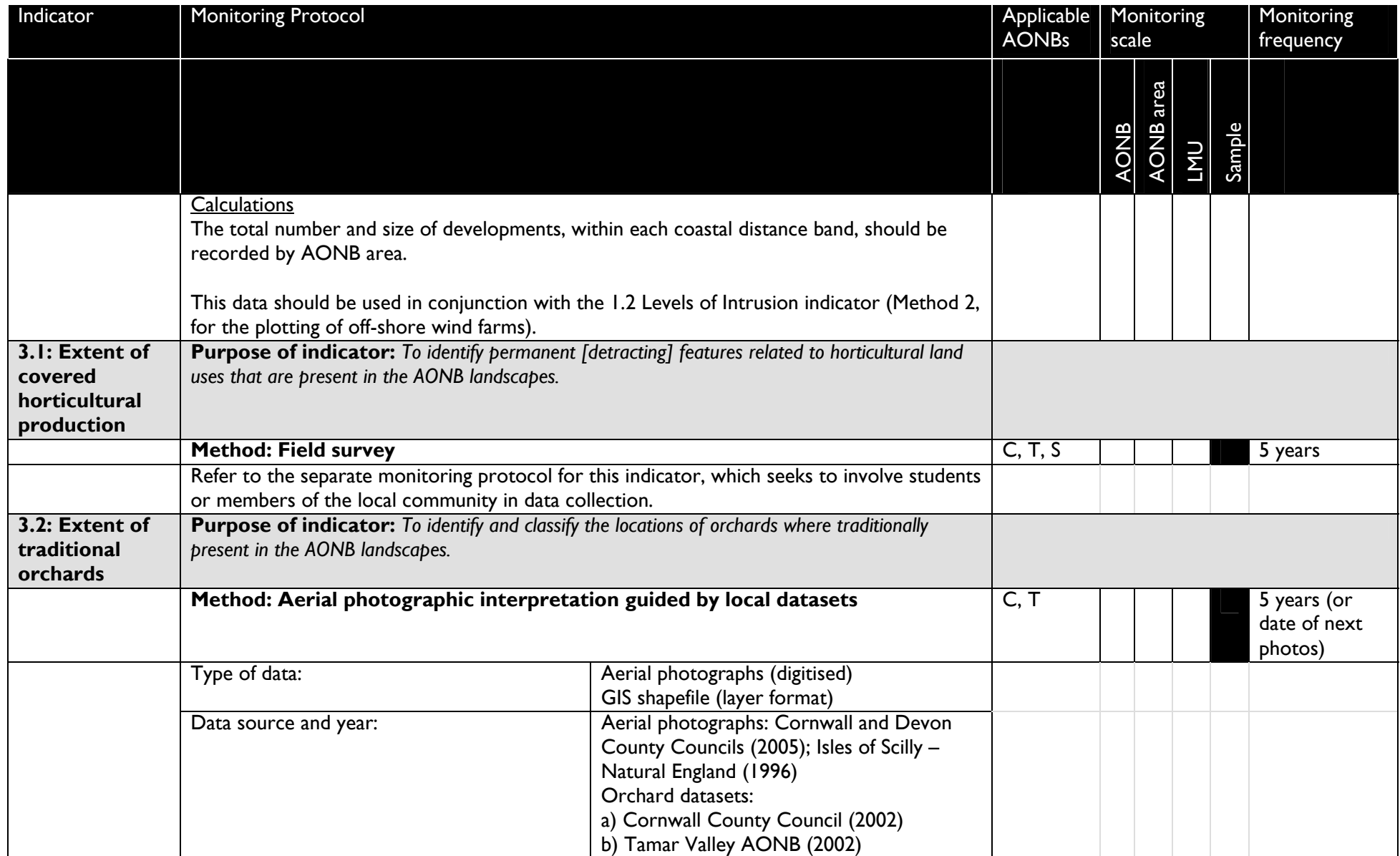

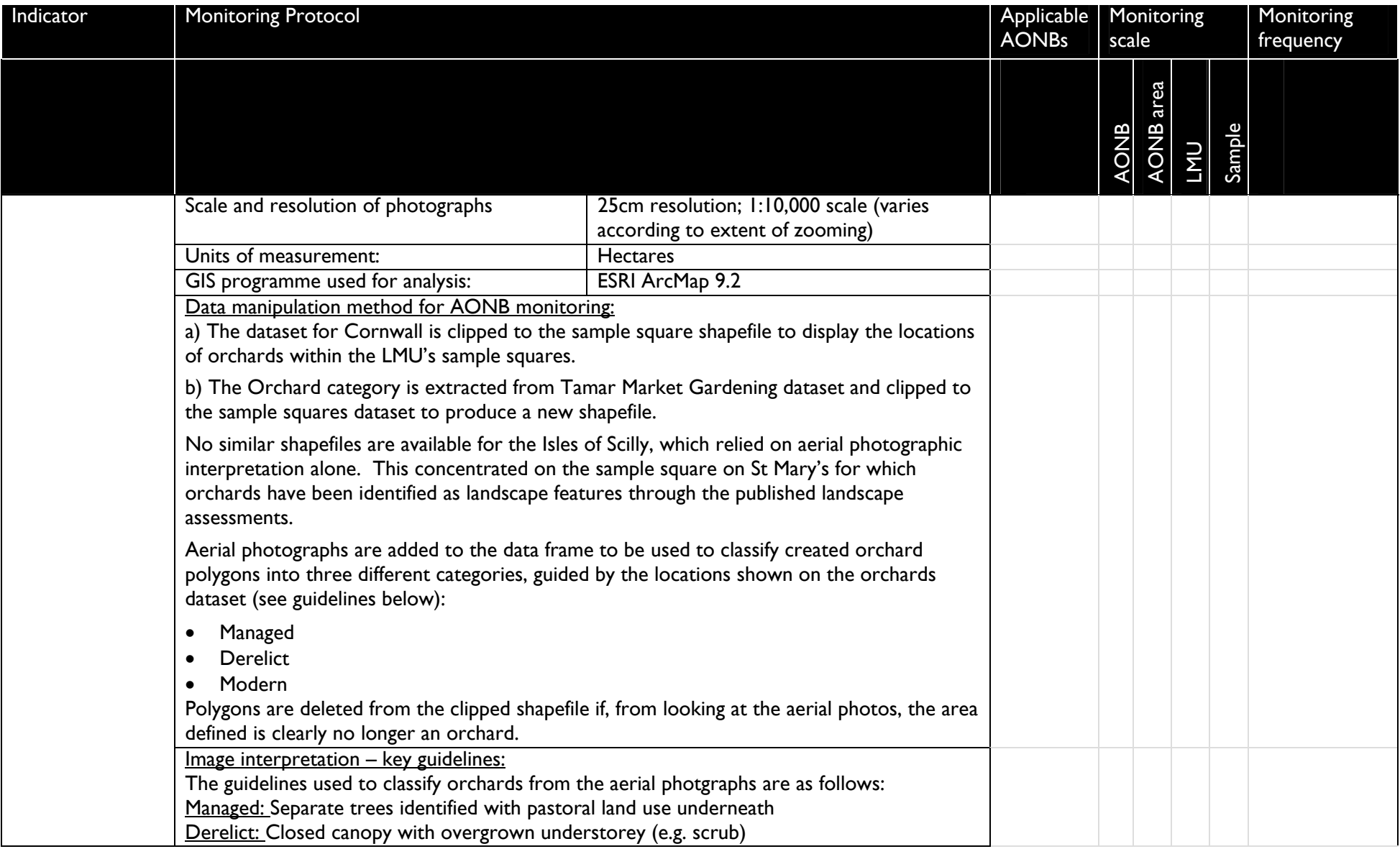

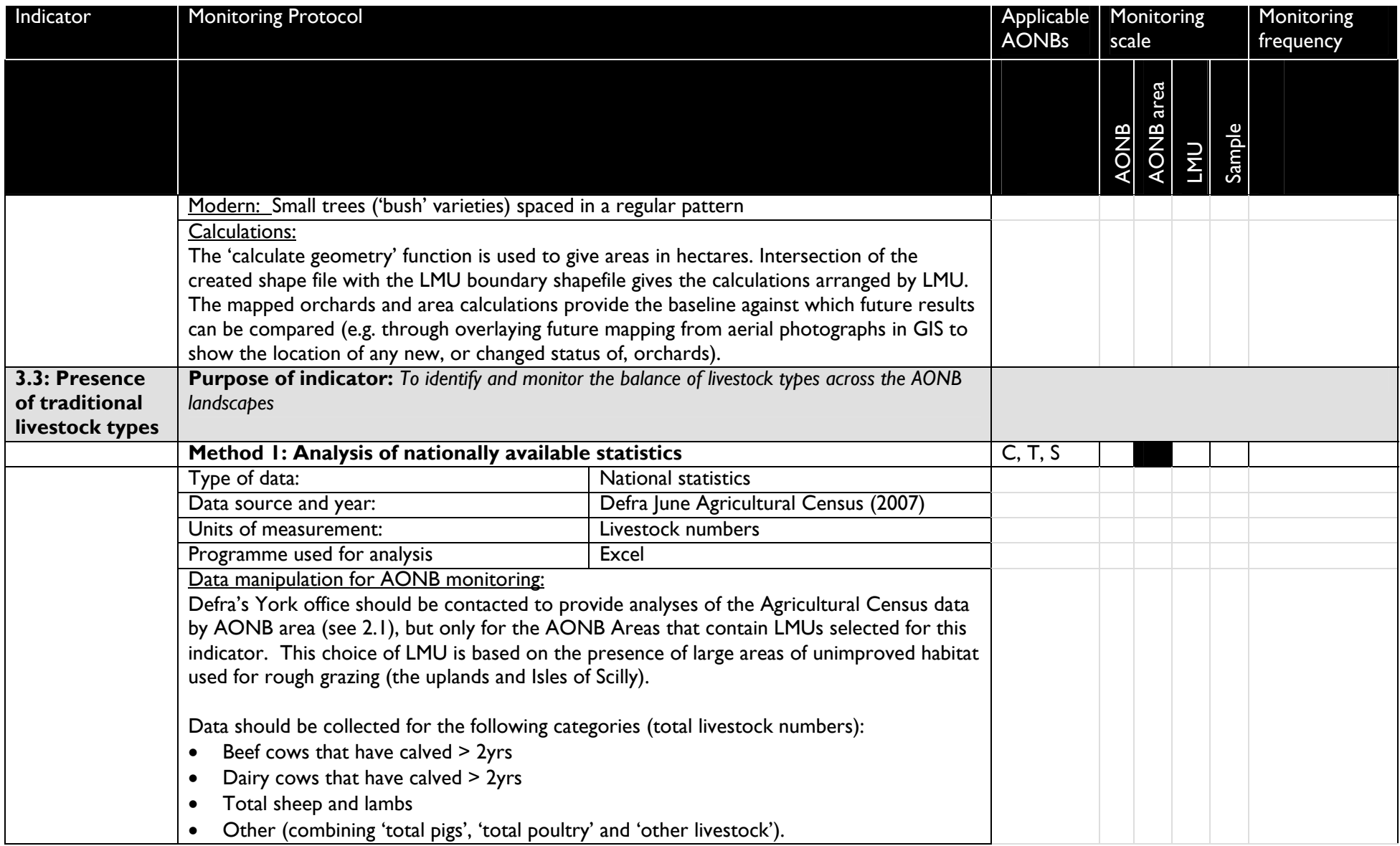

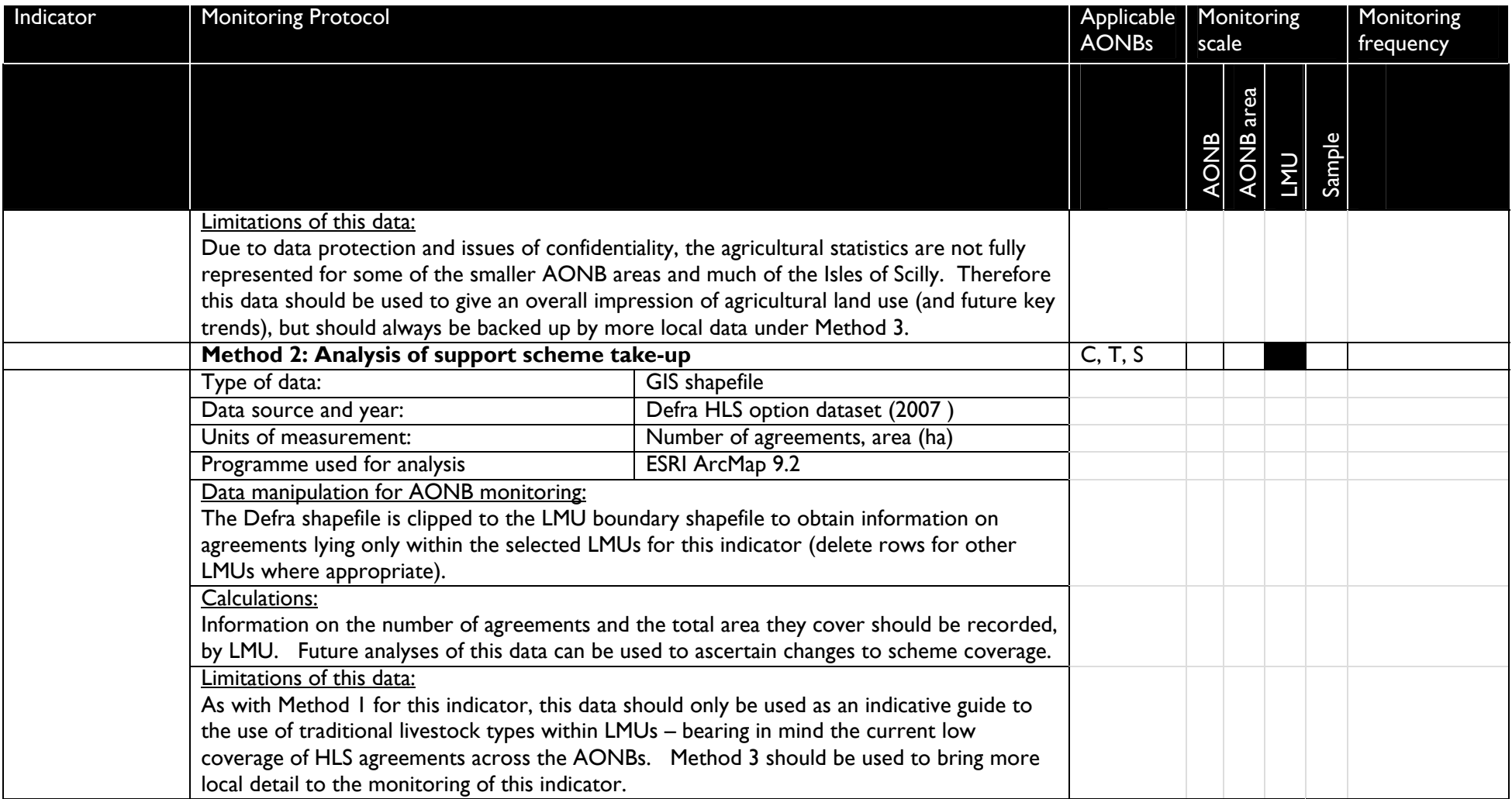

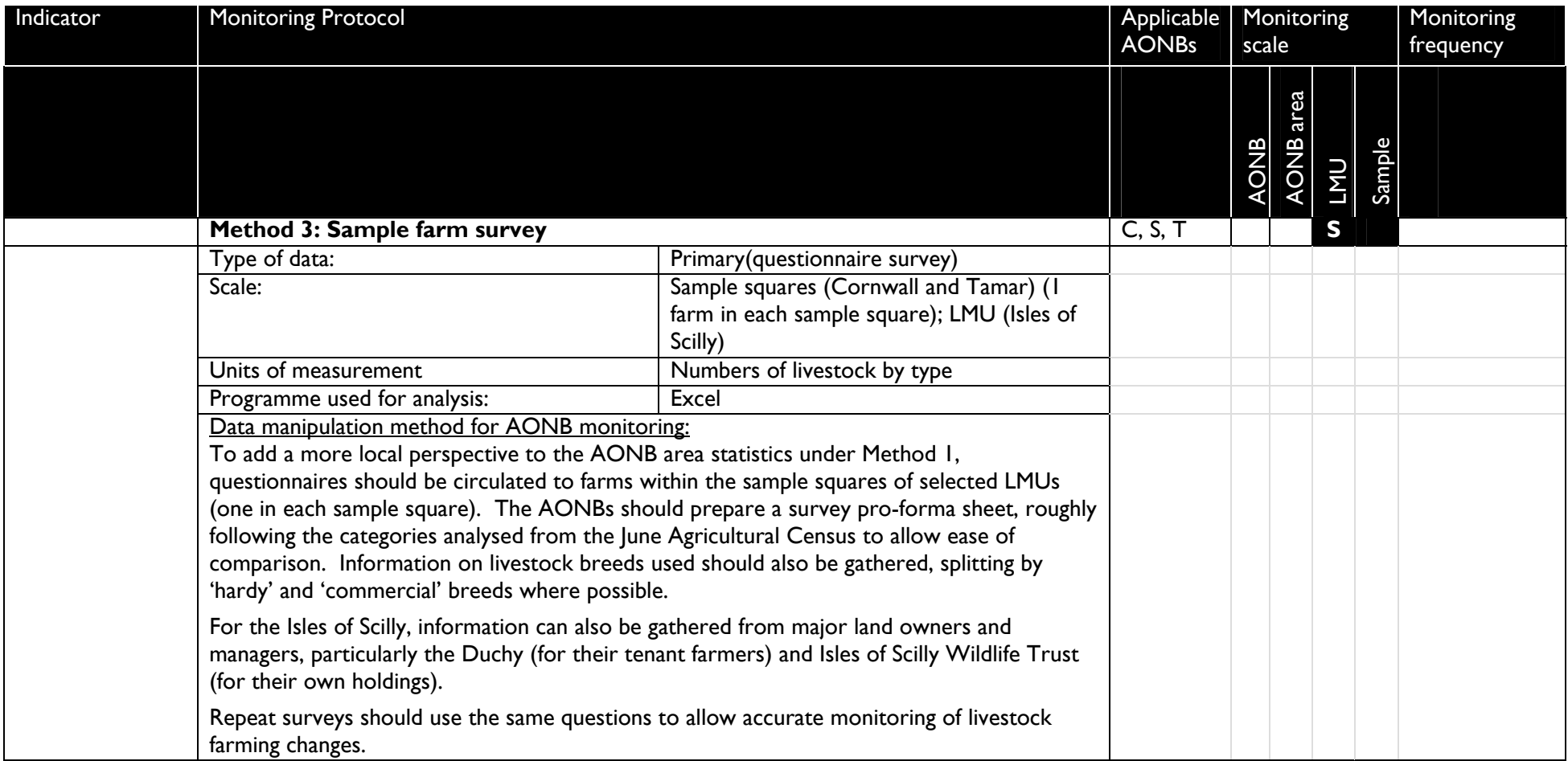

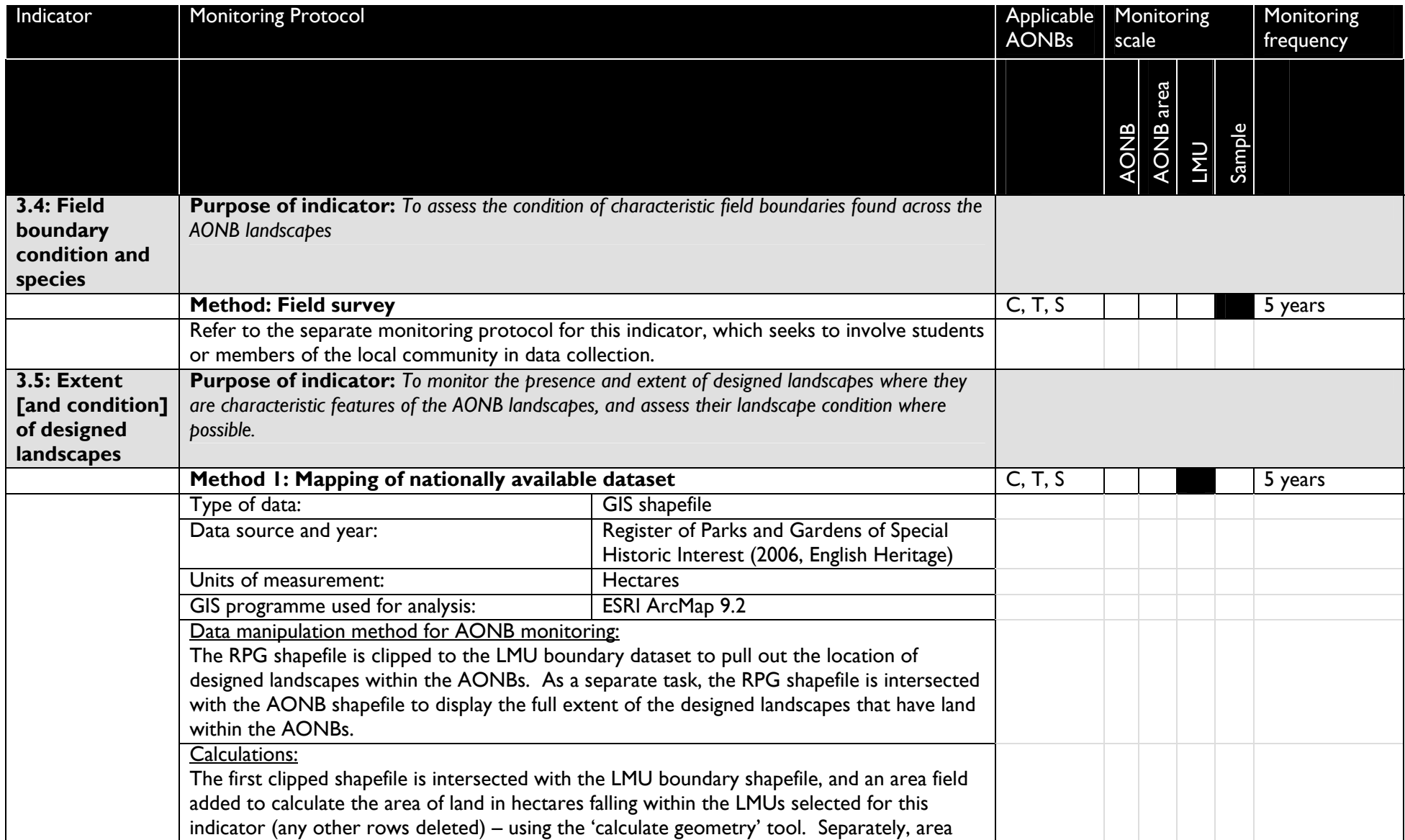

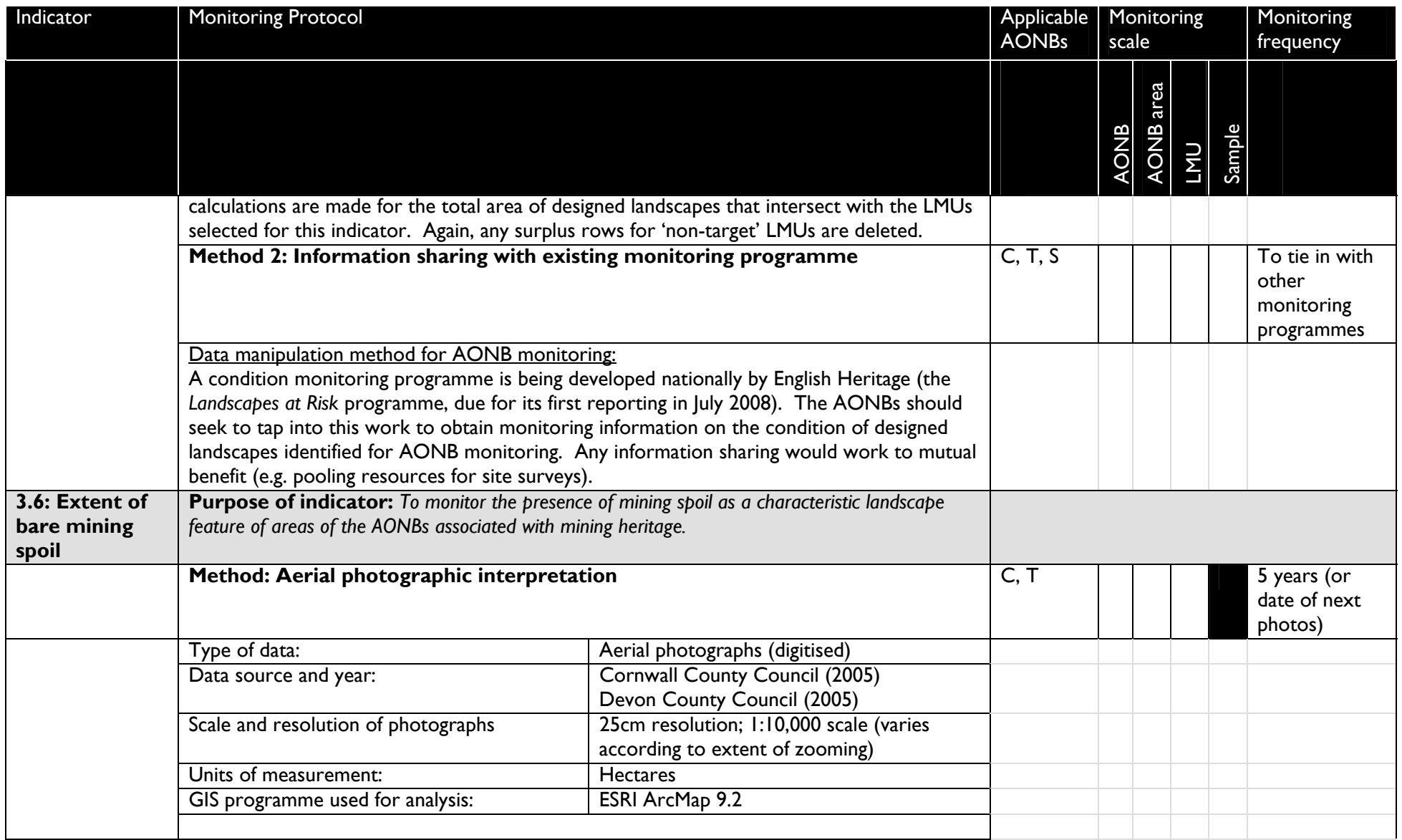

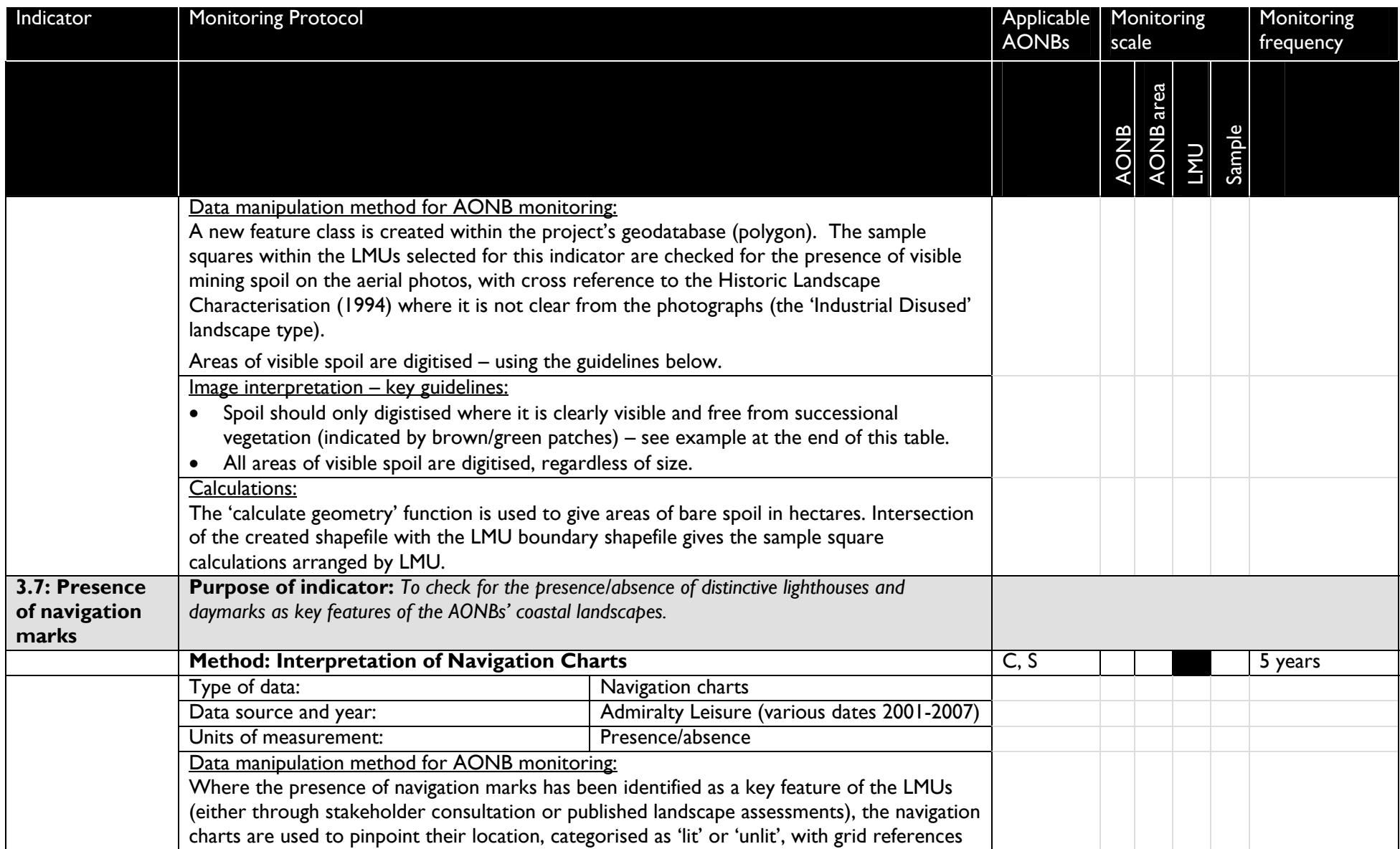

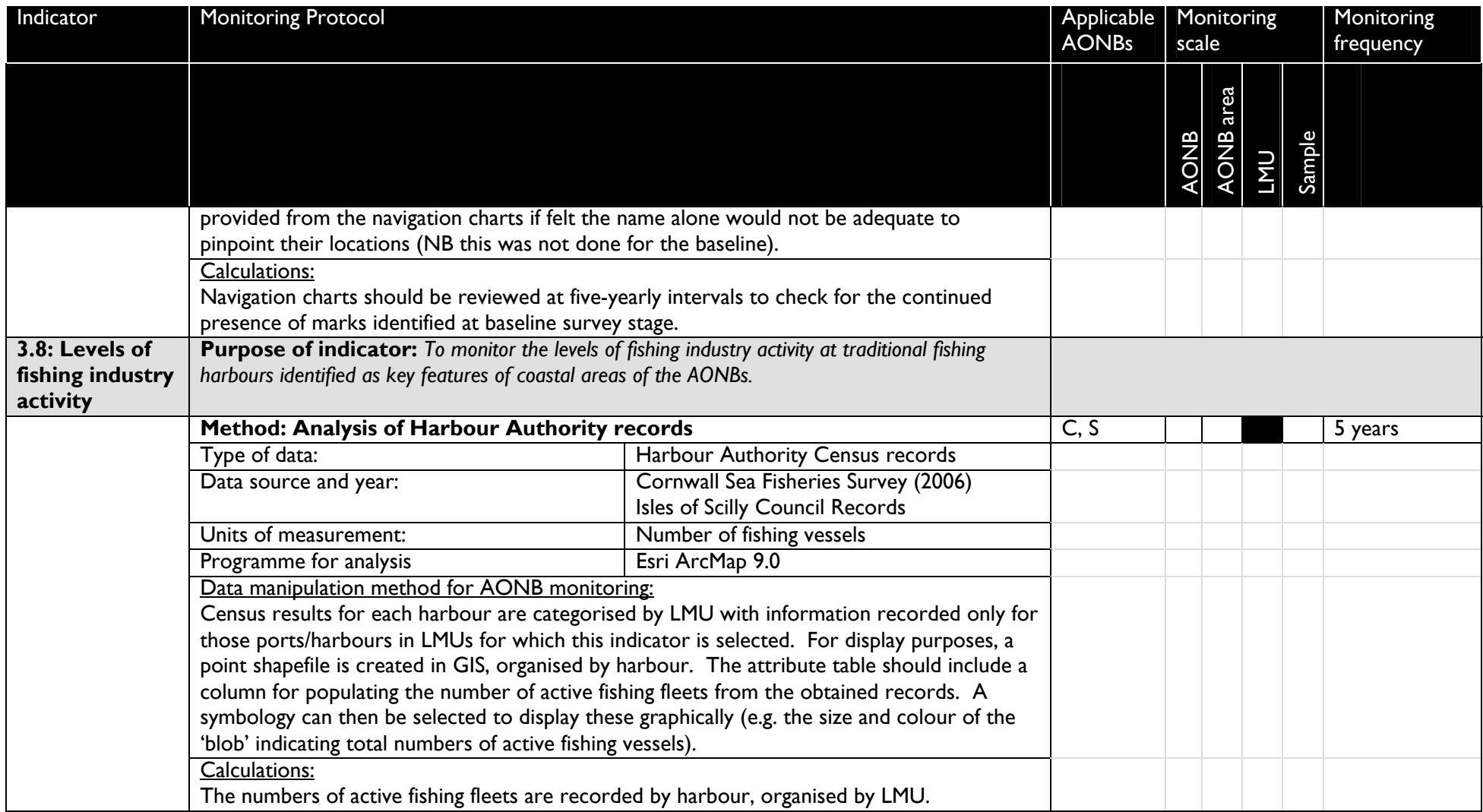

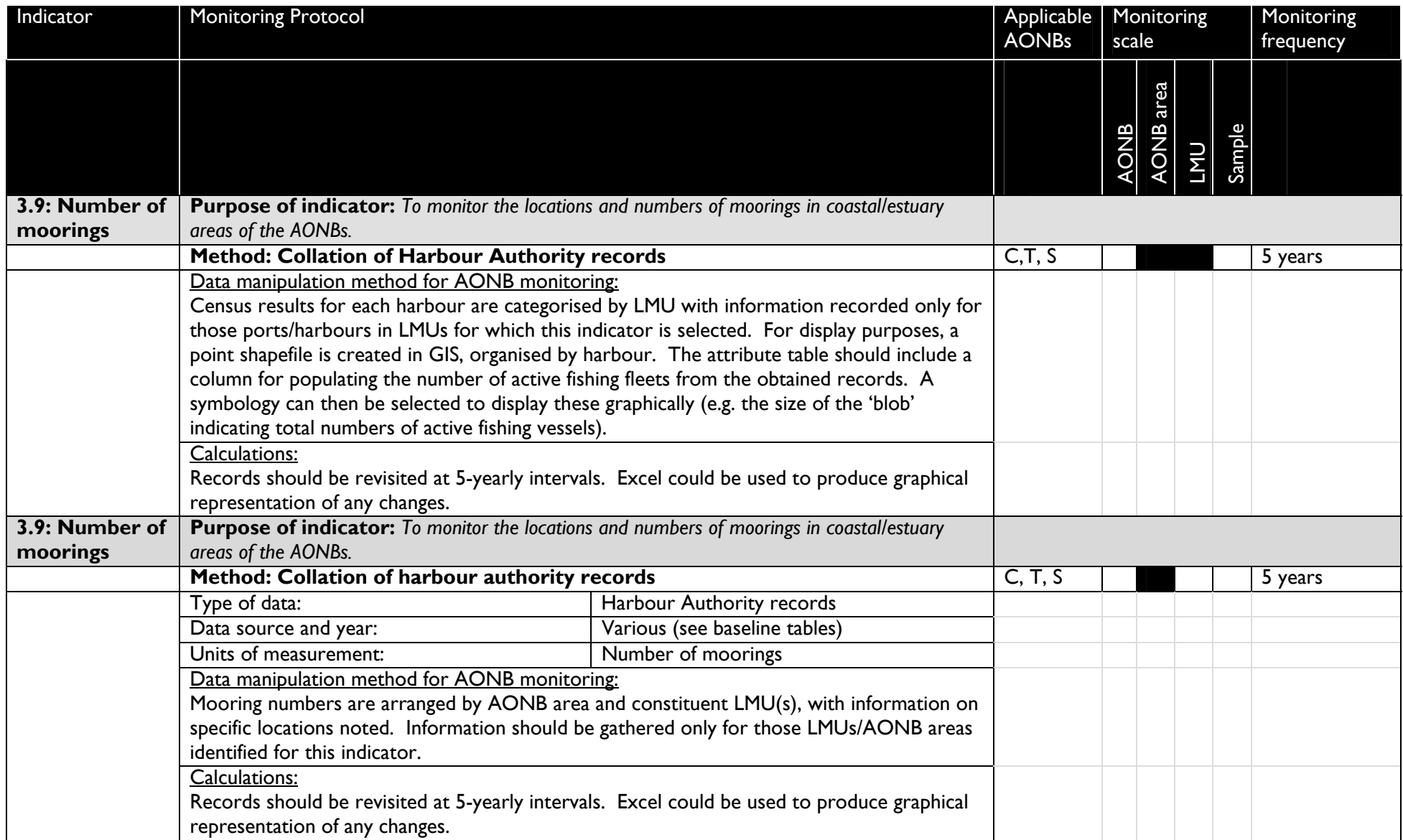

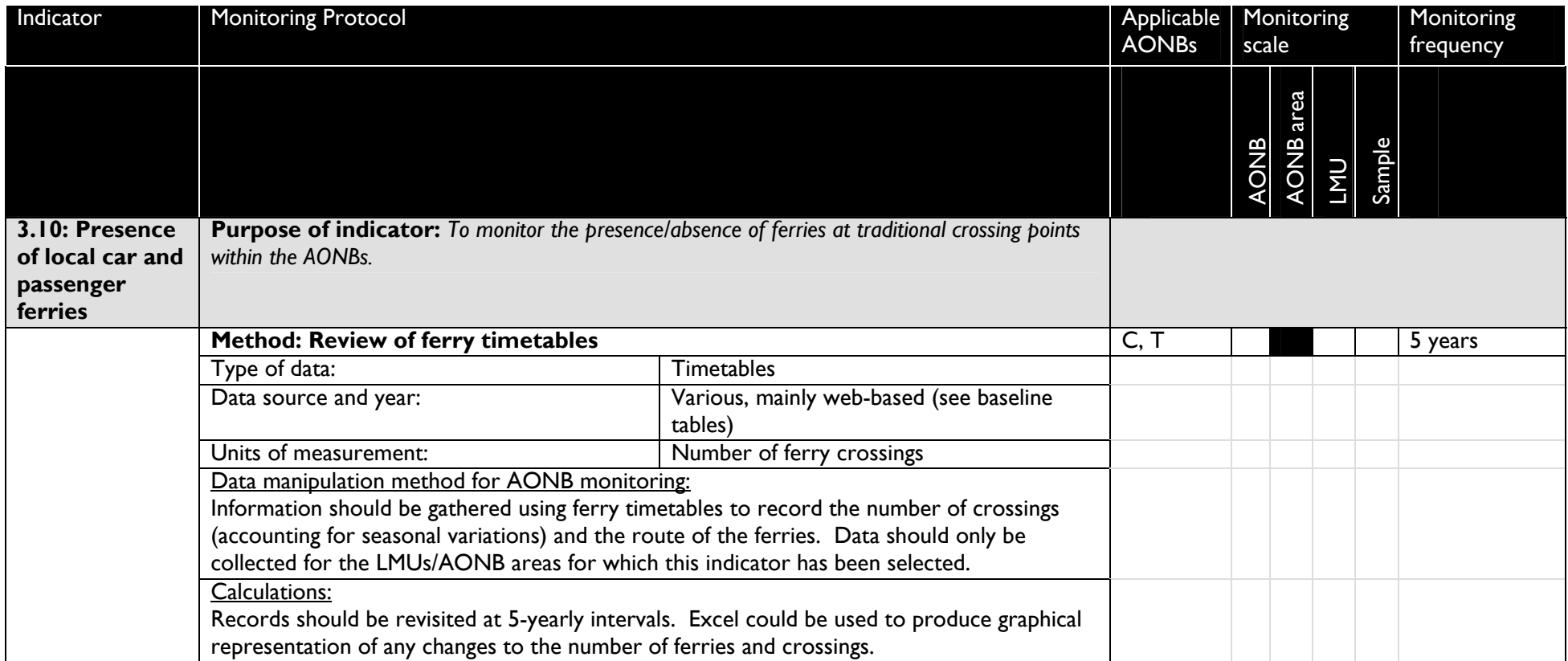

# **3.6: EXTENT OF MINING SPOIL – AERIAL PHOTOGRAPHIC INTERPRETATION**

#### *Example of the level of detail in which mining spoil has been digitised from the aerial photographs.*

The more obvious grey/brown patches have been digitised, and not more browny/green patches which indicate vegetation colonisation.

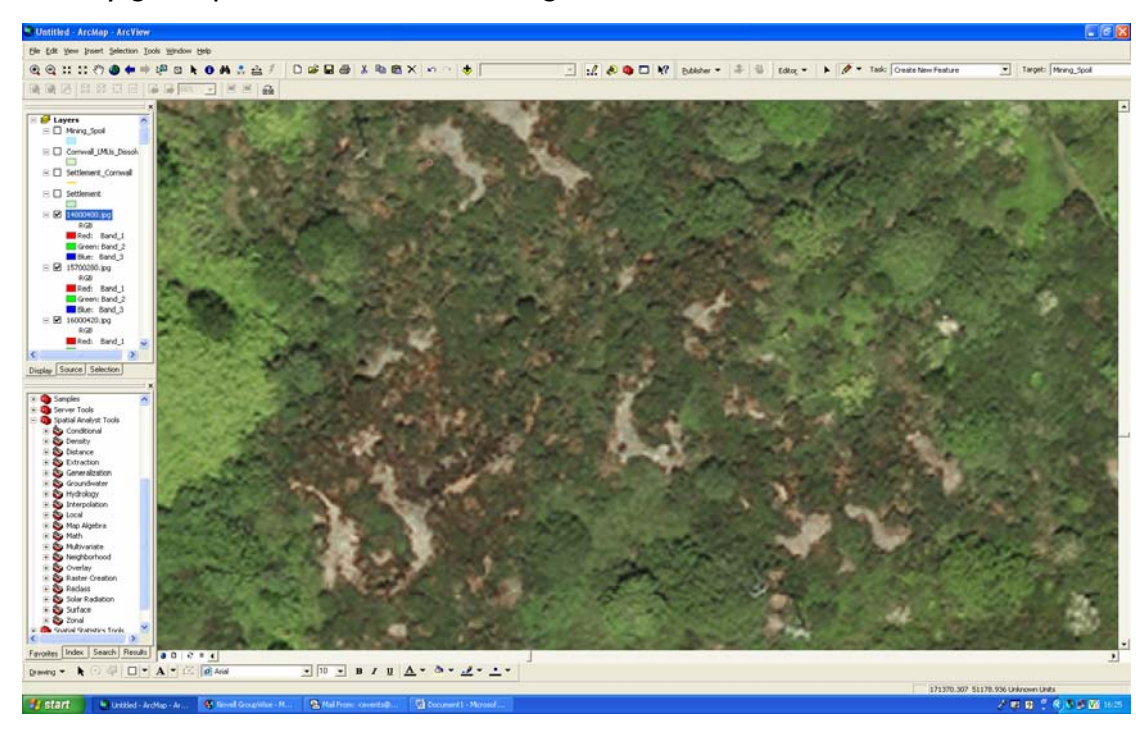

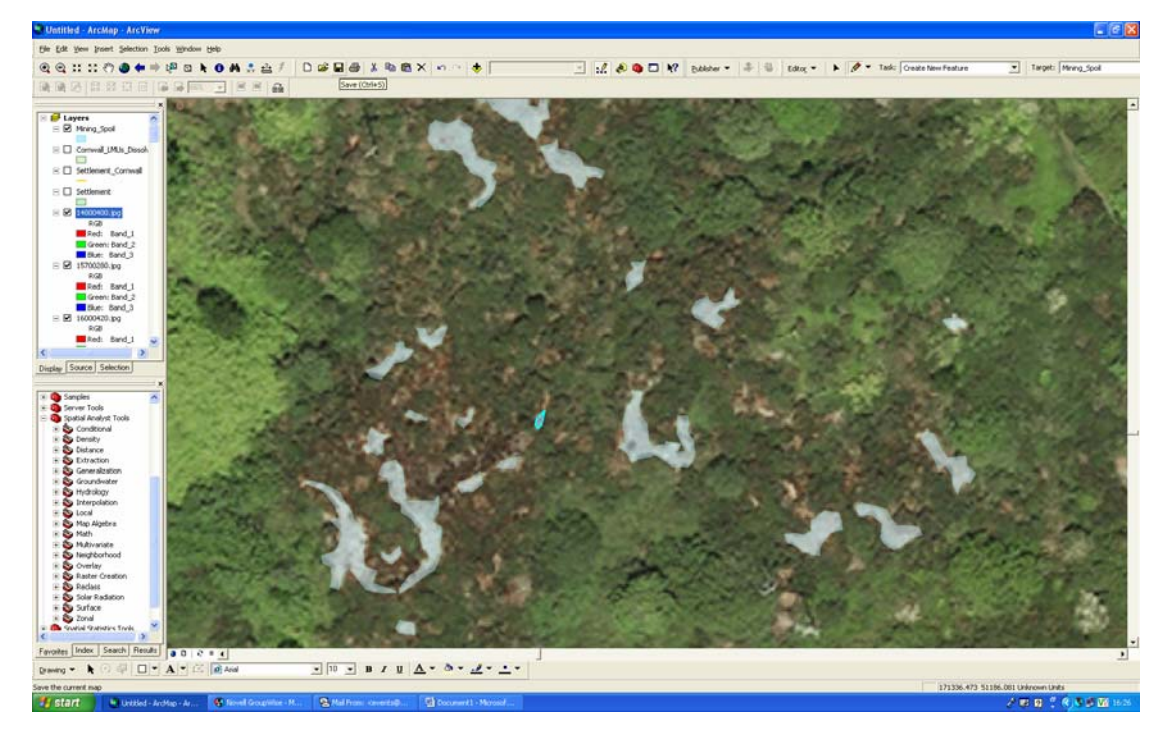

## **2.8 TRANSPORT INFRASTRUCTURE: MONITORING PROTOCOL**

#### **1) Purpose of the Transport Infrastructure indicator**

This indicator aims to monitor changes, including through traffic calming measures, that impact on the special character of the rural road network of the AONBs.

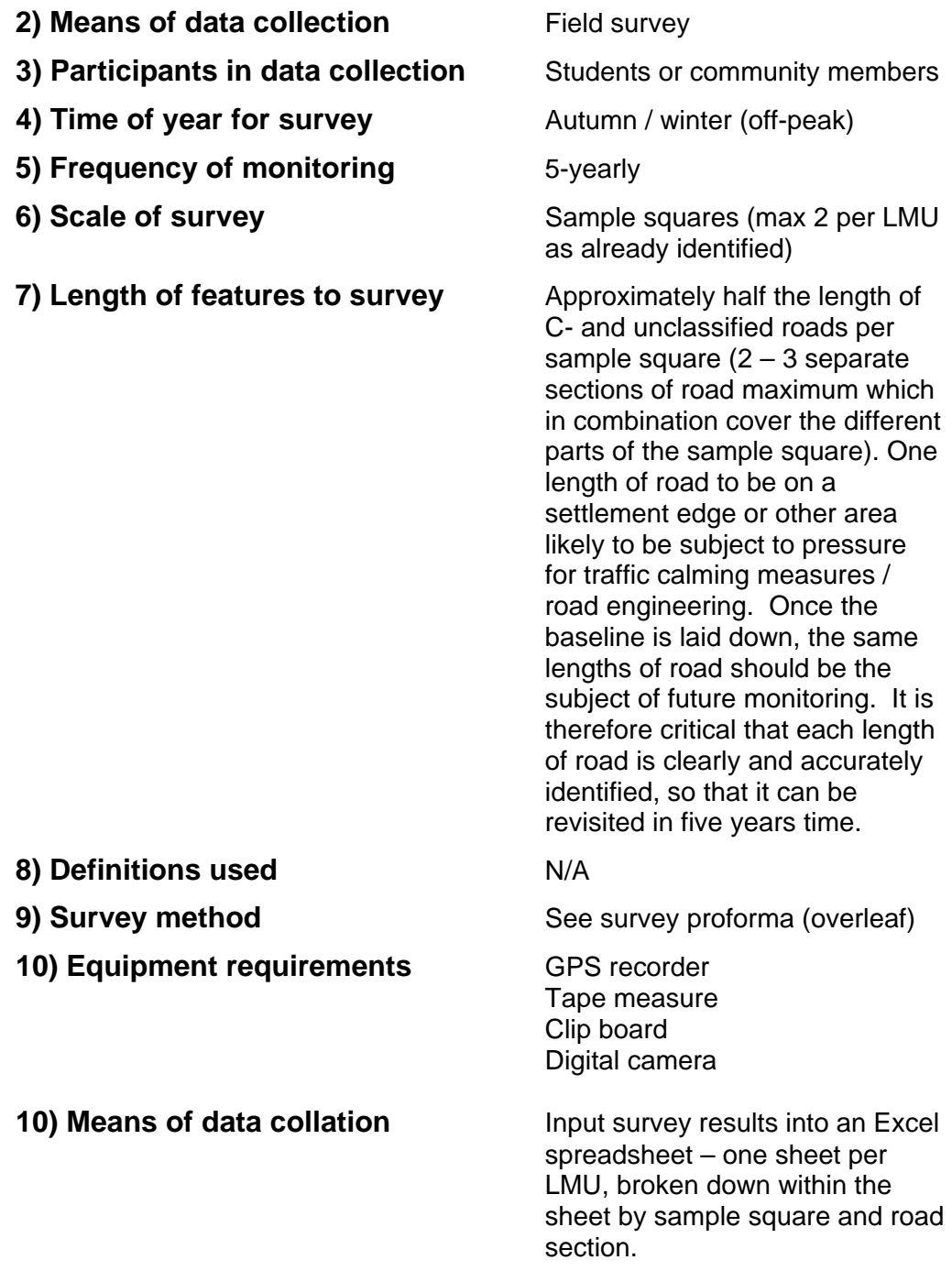

## **SURVEY PROFORMA: 2.8 TRANSPORT INFRASTRUCTURE**

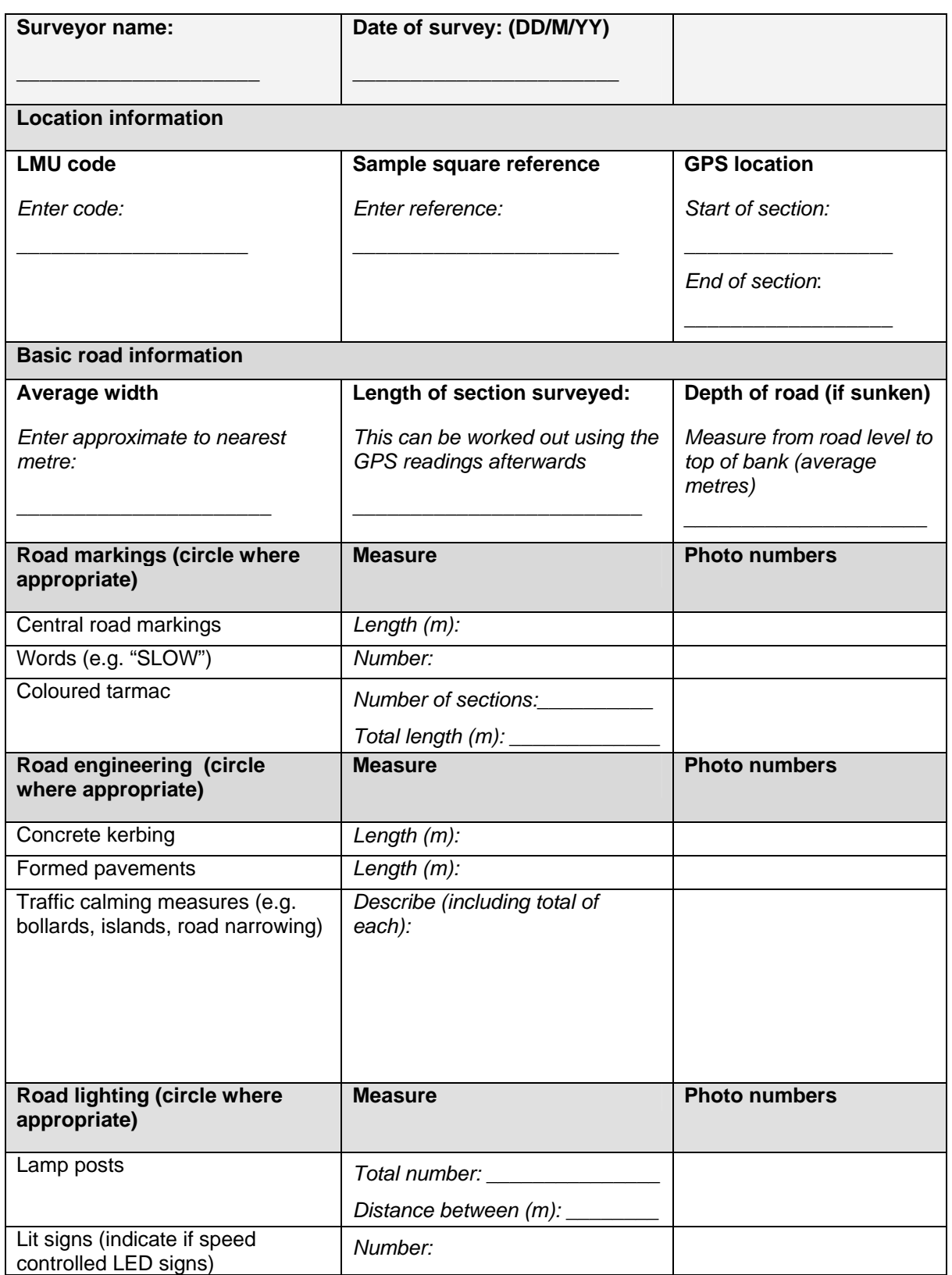

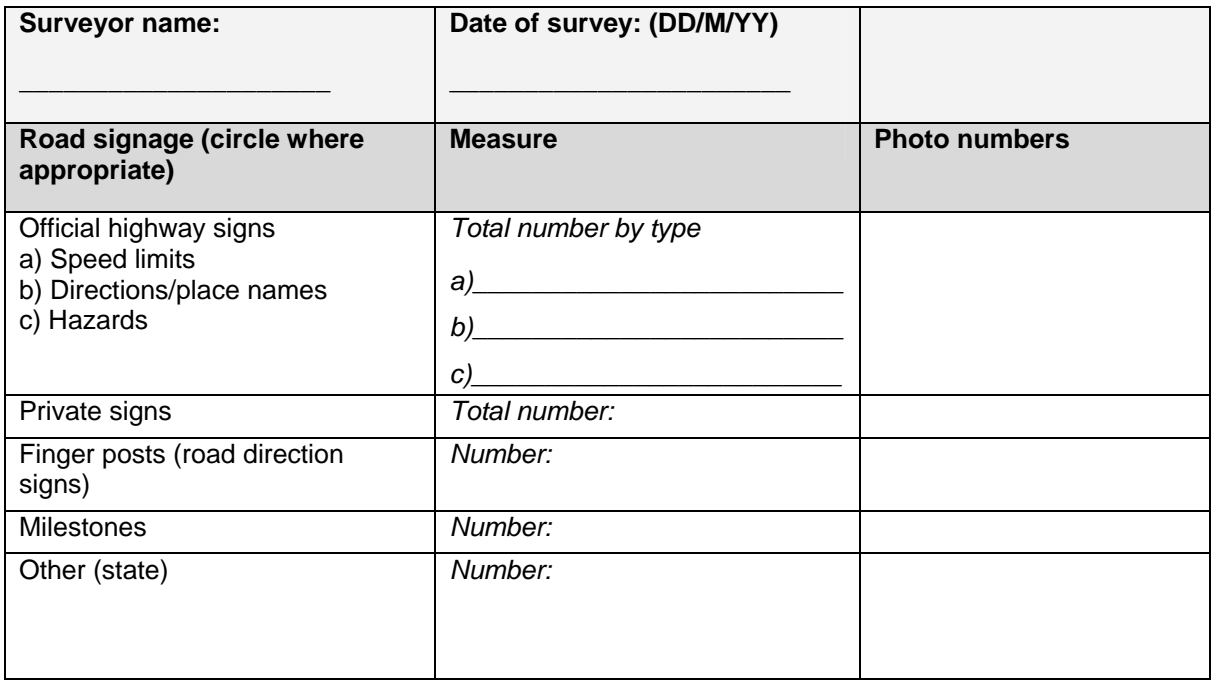

\_\_\_\_\_\_\_\_\_\_\_\_\_\_\_\_\_\_\_\_\_\_\_\_\_\_\_\_\_\_\_\_\_\_\_\_\_\_\_\_\_\_\_\_\_\_\_\_\_\_\_\_\_\_\_\_\_\_\_\_\_\_  $\mathcal{L}_\text{max}$  , and the set of the set of the set of the set of the set of the set of the set of the set of the set of the set of the set of the set of the set of the set of the set of the set of the set of the set of the  $\mathcal{L} = \{ \mathcal{L} \mid \mathcal{L} \in \mathcal{L} \}$  , where  $\mathcal{L} = \{ \mathcal{L} \mid \mathcal{L} \in \mathcal{L} \}$  , where  $\mathcal{L} = \{ \mathcal{L} \mid \mathcal{L} \in \mathcal{L} \}$ \_\_\_\_\_\_\_\_\_\_\_\_\_\_\_\_\_\_\_\_\_\_\_\_\_\_\_\_\_\_\_\_\_\_\_\_\_\_\_\_\_\_\_\_\_\_\_\_\_\_\_\_\_\_\_\_\_\_\_\_\_\_  $\overline{\phantom{a}}$  ,  $\overline{\phantom{a}}$  ,  $\overline{\phantom{a}}$  $\mathcal{L}_\mathcal{L}$  , and the contribution of the contribution of the contribution of the contribution of the contribution of the contribution of the contribution of the contribution of the contribution of the contribution of

### **Any other observations:**

## **3.1 EXTENT OF COVERED HORTICULTURE: MONITORING PROTOCOL**

#### **1) Purpose of the Covered Horticulture indicator**

This indicator aims to identify permanent and semi-permanent [detracting] structures related to horticultural land uses that are visually prominent in the AONB landscapes.

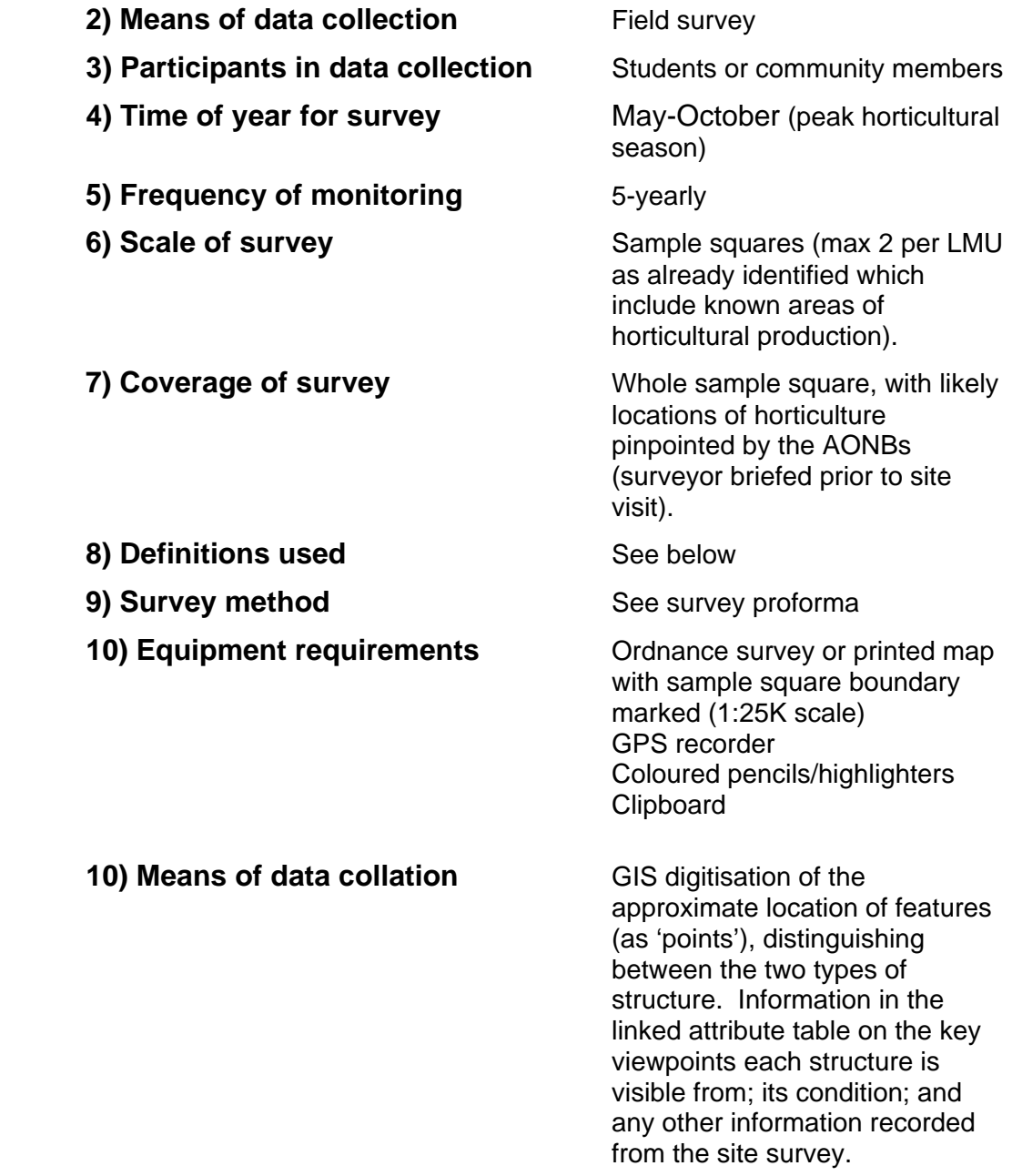

#### **Key definitions**

Polytunnel: A metal framed tunnel covered in polyethyline used to grow crops requiring a higher temperature / humidity than what is available in the outside environment.

Glasshouse / greenhouse: A metal or wooden framed structure with clear glass (or plastic) panes, used for crop cultivation in a temperature controlled, protected environment.

Derelict: A structure which is no longer in use, indicated by overgrown vegetation within or around it, broken or ripped coverings, and location within land no longer used for agriculture.

In use: A structure which is clearly in use, indicated by the presence of crops inside (if visible), location within an active farmed landscape, and an intact structure with no broken or ripped coverings.

## **SURVEY PROFORMA: 3.1: COVERED HORTICULTURE**

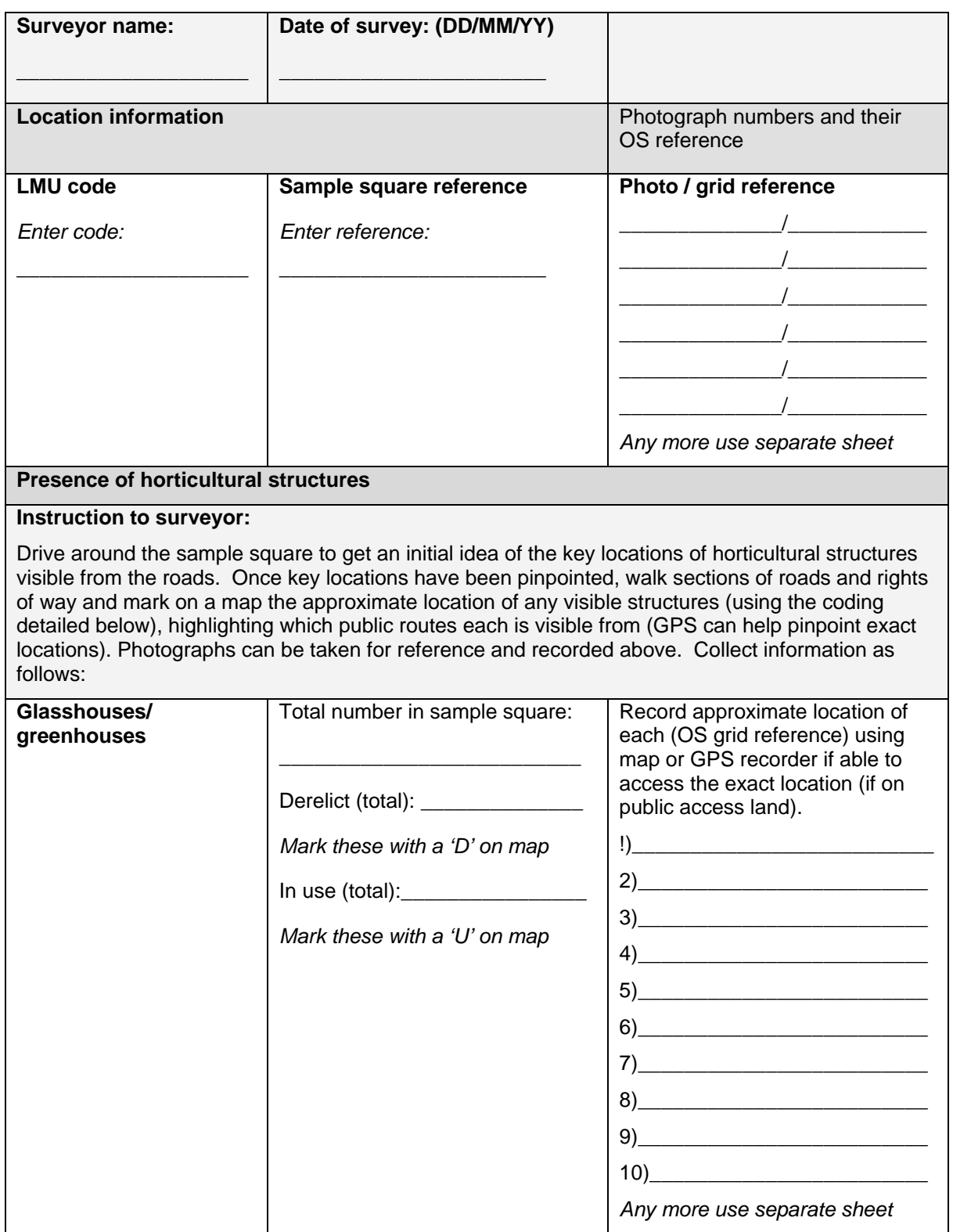

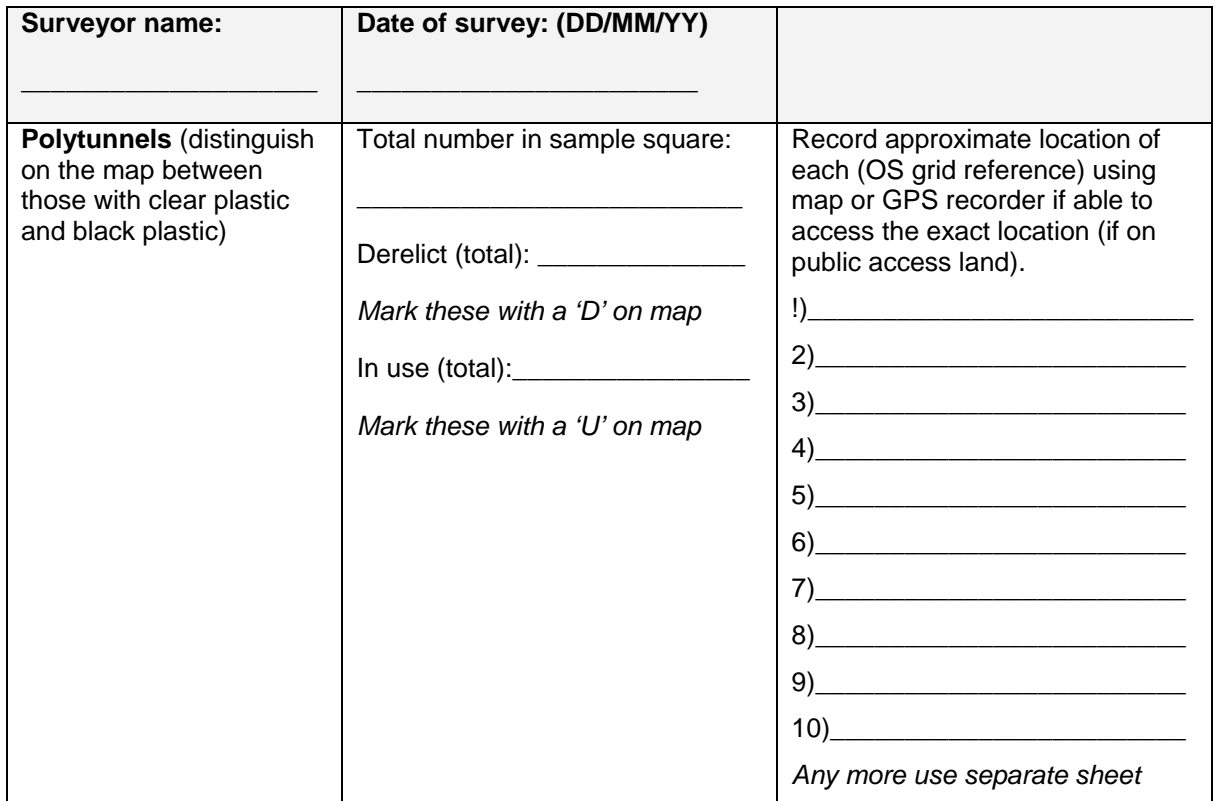

#### Any other observations:

### **3.4 FIELD BOUNDARY CONDITION AND SPECIES: MONITORING PROTOCOL**

#### **1) Purpose of the Field Boundary Condition indicator**

This indicator aims to assess the condition of characteristic field boundaries found across the AONB landscapes.

| 2) Means of data collection        | Field survey                                                                                                    |
|------------------------------------|----------------------------------------------------------------------------------------------------|
| 3) Participants in data collection | Students studying towards a<br>geography-related /botany /<br>environmental sciences discipline<br>with fieldwork experience                                                                                                    |
| 4) Time of year for survey         | May-September (when trees are<br>in leaf)                                                                                                    |
| 5) Frequency of monitoring         | 5-yearly                                                                                                    |
| 6) Scale of survey                 | Sample squares (max 2 per LMU<br>as already identified with a strong<br>field boundary character <sup>2</sup> ). It is<br>important that future surveys re-<br>visit the same sample squares to<br>allow for accurate monitoring.                                |
| 7) Coverage of survey              | Whole sample square $-$ if this<br>proves too resource and time<br>intensive in initial surveys, some<br>sample squares could be spit<br>with only 500m <sup>2</sup> being surveyed<br>(one quarter of the square). The<br>chosen quarter must be<br>identified. |
| 8) Definitions used                | See below                                                                                                    |
| 9) Survey method                   | See survey proforma                                                                                                    |
| 10) Equipment requirements         | Ordnance survey (or printed)<br>map with sample square<br>boundary marked (1:25K scale)<br><b>GPS</b> recorder<br>Tape measure<br>Coloured pencils/pens<br>Clipboard<br>Digital camera<br>Field guide (for species<br>identification)                            |
| 10) Means of data collation        | GIS digitisation of surveyed field<br>boundaries (as polylines), with<br>colouring for different types and<br>information in the attribute table<br>on other features recorded.                                                                                  |

 $2$  Note that this indicator has been selected for LMUs across the AONBs that have either: a) a specific field boundary type found in few other locations; or b) contain field boundary types that are representative of other areas of the AONB, and could therefore act as indicators for boundary condition on a broader locational scale. The AONB teams may decide to extend the field survey to other LMUs if felt appropriate and resources allow.

 $\overline{a}$ 

#### **Key definitions**

Node: A junction with another boundary or a significant change in direction. Boundaries are surveyed as internodal sections.

Internodal: Section of boundary surveyed between nodes.

Cornish hedge / Devon hedgebank (continuous): Traditional stone-faced or bare earth/grassy banks either topped with vegetation (hedgerows, trees or other vegetation) or free from topping vegetation. Category includes the unique granite 'hedges' of West Penwith (see protocol developed for the ESA appended to this protocol). No gaps other than specifically designed gateways, stiles and other openings. Banks with shallow gaps of not more than one quarter of the hedge height are included in this category, if their lengths do not constitute greater than 10% of the continuous internodal hedge length. .

Cornish hedge / Devon hedgebank (non-continuous): Traditional stone-faced or bare earth/grassy banks either topped with vegetation (hedgerows, trees or other vegetation) or free from topping vegetation. Category includes the unique granite 'hedges' of West Penwith. Hedges with gaps other than specifically designed gateways, stiles and other openings, or where a single or series of shallow gaps of not greater than one quarter of the wall height constitute greater than 10% of the total internodal hedge length.

Hedgerow (continuous): Continuous internodal hedgerow with interwoven growing branches forming a dense stockproof barrier from the ground up to at least 1 metre in height, or 0.75m if recently trimmed. No other gaps other than specifically designed gateways, stiles and other openings. Hedgerows with intact canopy and not greater than 10% loss of base, or intact base and not greater than 10% of canopy in total, are included in this category (provided that no unit of loss extends to more than 2m length). Hedgerows with a canopy rising variably are also included.

Hedgerow (non-continuous): As hedgerow but with gaps other than specifically designed gateways, stiles and other openings, or where a series of base or canopy losses exceed 10% of the total length, or a unit of loss exceeds 2m in length.

Shelter hedges (Scilly) (continuous): Lines of shrubs (and occasionally trees) usually of no more than two species, traditionally planted to shelter horticultural crops. No gaps within or below the canopy other than specifically designed gateways, stiles and other openings, Hedges have an intact canopy, with no greater than 10% total loss. No unit of loss extending to more than 3 m in length.

Shelter hedges (Scilly) (non-continuous): Lines of shrubs (and occasionally trees) usually of no more than two species, traditionally planted to shelter horticultural crops. Gaps within the shelter hedge other than specifically designed gateways, stiles and other openings, or where a series of canopy losses exceed 10% of the total length, or a unit of loss exceeds 3m in length.

Wall (continuous): Continuous traditional stone and/or slate wall with no gaps other than specifically designed gateways, stiles and other openings. Walls with shallow gaps of not more than one quarter of the wall height are included in this category, if their lengths do not constitute greater than 10% of the continuous internodal wall length.

Wall (non-continuous): Traditional stone and/or slate wall with gaps other than specifically designed gateways, stiles and other openings, or where a single or series of shallow gaps of not greater than one quarter of the wall height constitute greater than 10% of the total internodal wall length. Piles of stones comprising a very derelict wall should also be categorised as non-continuous.

Other: Any other boundary surrounding a field – including fence, woodland, buildings.

## **SURVEY PROFORMA: 3.4: FIELD BOUNDARY CONDITION<sup>3</sup>**

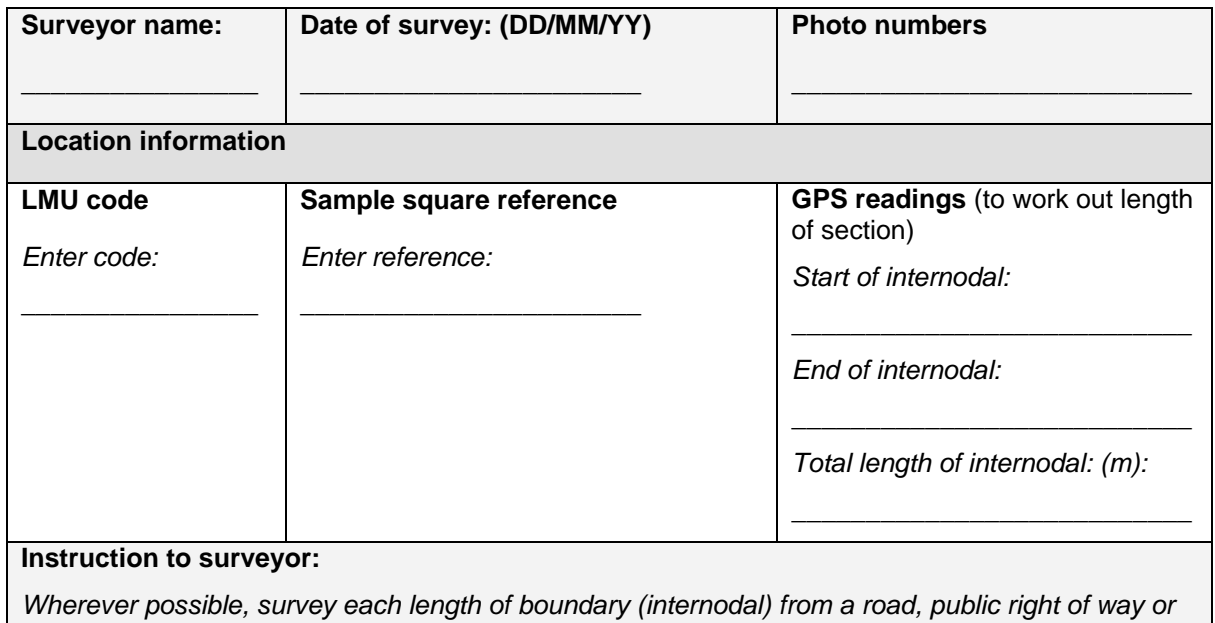

*open access land. If this is not possible for all boundaries, the landowner should be contacted by the AONB to obtain access permission. Use colour coding to mark on the map boundaries falling within the main categories below. Complete a new form for each internodal surveyed.* 

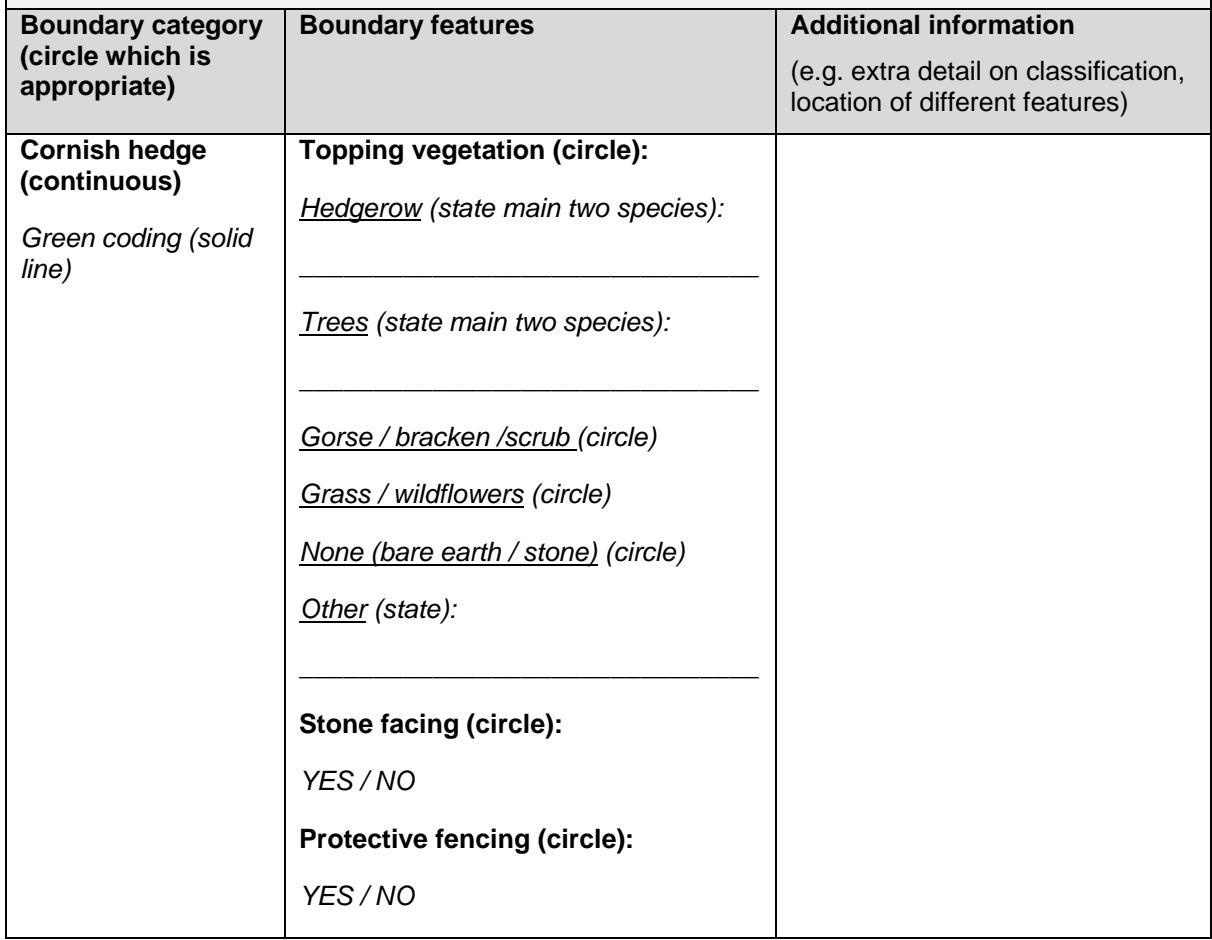

 $\overline{a}$ 

 $3$  Note the AONBs can modify this proforma to only include boundary types likely to be found in their areas (but always include the 'other' category).

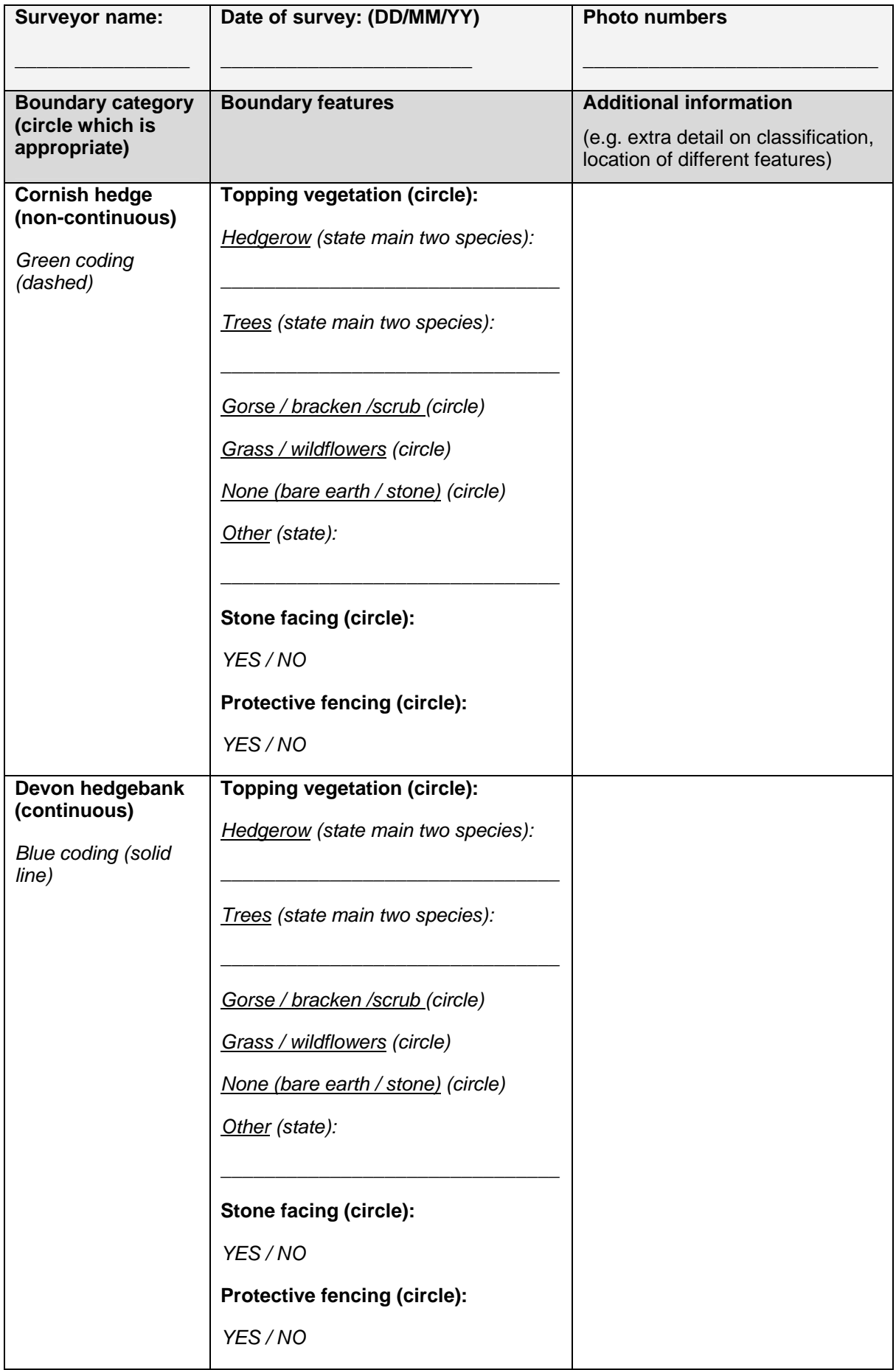

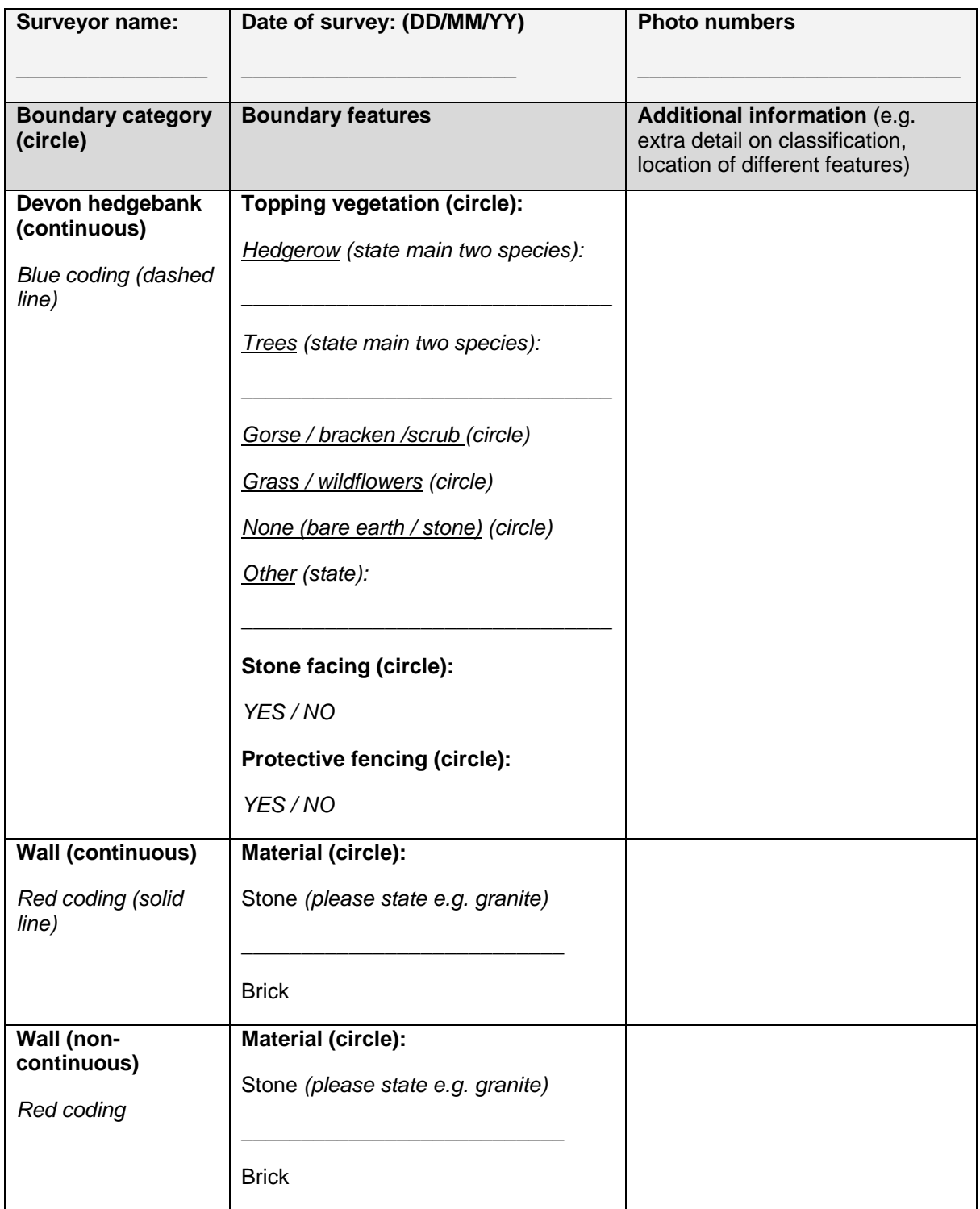

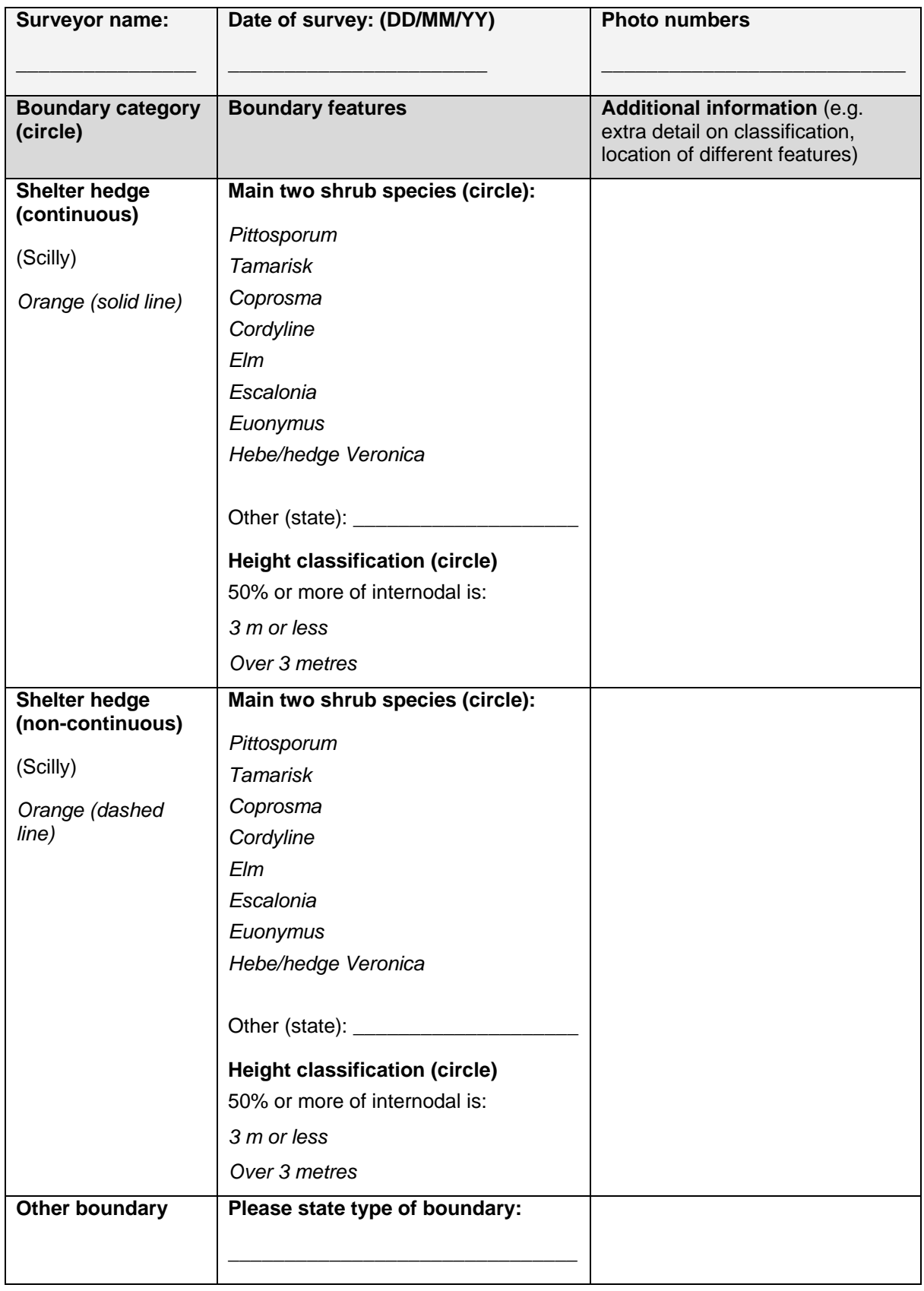

# **WEST PENWITH ESA HEDGE MONITORING PROTOCOL**

1. This is a summary document detailing the ESA monitoring programme for West Penwith's distinctive stone hedges. It is for reference purposes for Cornwall AONB to understand how the ESA is itself monitoring these landscape features.

#### **Background**

- 2. The West Penwith ESA was designated in1987. Due to pressures on farmers to intensify their agricultural production, hedges were being bulldozed out, and stone was being sold for building projects out side the area. Heathland was being broken in to increase the pasture area for larger numbers of stock. This was having an immediate and lasting effect on this very important historical landscape.
- 3. The hedges in West Penwith are unlike those seen in a typical English landscape. They are not planted hedges of black thorn, buck thorn or other woody species. They are generally 'Cornish Hedges'. These are stone built with ' rab' or an earth core and turf on the top. Hedge styles vary with some very old, dating back to the Bronze and Iron ages. These may be a line of large boulders that were often found in situ and formed the basis of a hedge. These Zig-zagging boundaries form the typical small fields. These older hedges may appear at first sight to be poorly maintained as they can appear slumped and a level top is rarely seen . But this would be expected over such a long time. Our archaeological advisers prefer us not to carryout renovations on these very old hedges as it would not be appropriate as the historical merit could be destroyed. It is important to remember that many of the hedges seen will be as old as the Pyramids in Egypt and are still in regular use to retain stock.
- 4. Most of the hedges in the ESA are the traditional Cornish hedge. There are also stone walls built in the nineteenth century, the biggest concentration is in the Morvah area. Some hedges in less exposed areas will have some vegetation on top, black thorn etc. These are likely to be the only ones that are protected under the existing hedgerow legislation. These are protected as they have the required number of woody species. But in my view, as someone who has walked and inspected every hedge in the ESA area, the proportion covered by this legislation would probably be less that 10%.

#### **Stock-proof / non- stock- proof designation**

- 5. When individual ESA agreements were set up, a survey of all the boundaries on the holding was carried out. They would be classed in one of two categories : Stock –proof or Non -stock-proof and mapped as red or blue respectively.
- 6. The definition of a stock-proof hedge refers to the ability of the hedge to retain stock customary to the area. In West Penwith, this would refer to a

hedge that would retain a Guernsey cow, as these were the commonest stock when the area was designated. There will be times when repairs are needed. If a hedge in the stock- proof category has a gap, it does not automatically go into the non-stock-proof category. This hedge repair would then become part of that farmers regular hedge maintenance programme as required under the ESA Scheme.

- 7. The definition of non-stock-proof, obviously refers to those hedges that are unable to retain a Guernsey cow. Throughout the area there are a large number of these, both on farms, and amongst the rough grazing areas. These are often remnant hedges from abandoned field systems, most of which retain strong historic merit and are best left as they are and not upgraded to stock- proof.
- 8. A desk exercise in 1998 indicated that throughout the ESA (approx. 8600 ha) there are 1200 miles of stock-proof hedge and 800 miles of non-strockproof hedge. The very small field size averaging 0.4 ha having a large influence.
- 9. The hedges are monitored regularly by the ESA Project Officers and RPA inspectors.

Peter Bowden Team Leader Land Management Cornwall and Isles of Scilly May 2008.

# **2.9: LOCAL VERNACULAR BUILDING STYLES: MONITORING PROTOCOL (NOTES ONLY)**

This document should be used by the AONBs to develop a full monitoring protocol for the 2.9: Local Vernacular Building Styles indicator.

The purpose of this indicator is: *To identify the characteristic building styles of settlements across the AONBs and monitor any changes that enhance or detract from this character.* 

## **SUGGESTED APPROACH**

**1) Locations:** Take at least one main settlement within each sample square (where settlement is present).

**2) Identifying local vernacular styles:** Using the Cornwall Historic Landscape Assessment as a starting point (and the Isles of Scilly Design Guide in the case of the Isles of Scilly), hold a workshop(s) of local specialists to identify the main local vernacular styles and building materials prevalent in:

Cornwall North Coast Cornwall South Coast West Penwith Bodmin Moor Tamar Valley Isles of Scilly

Those invited to the workshop might include: local authority building conservation officers; English Heritage; Rural Buildings Preservation Trust; representatives of local heritage trusts.

Specifically, the workshop should seek to identify:

- $\triangleright$  the local vernacular styles in each of the areas identified above
- $\triangleright$  associated building materials
- $\triangleright$  colour wash (if used)
- $\triangleright$  typical issues detracting from the traditional local character of settlements e.g. modern developments using modern building materials; modern fenestration, reroofing, rendering; modern boundary features.
- $\triangleright$  Opportunities e.g. use of new sympathetic building materials, especially those responding to energy conservation

**3) Enlisting volunteers:** Identify local community groups willing to undertake / organise a survey of local vernacular styles within their village – these could be identified through the workshop(s).

**4) Survey approaches:** Building on other mapping approaches that have been developed (such as through the Local Heritage Initiative) one or two of three

alternative approaches could be developed. In any event different approaches will need to be developed for larger settlements (such as Polruan and Fowey) compared to smaller settlements of 200 dwellings or less. These suggested approaches are:

*a) Larger settlements:* For these, the approach adopted will probably need to be limited to:

- $\triangleright$  Identifying the boundaries of: the historic core; Victorian and Edwardian villa development; interwar development; and post war development
- $\triangleright$  Providing a general description of each zone
- $\triangleright$  Survey two streets within each zone, following the approach set out below for the smaller settlements.
- $\triangleright$  Identifying the main issues and opportunities associated with each zone

*b) Smaller settlements:* Potentially one of two approaches could be adopted, both using a simple proforma, as set out below. As one alternative this proforma could be completed for each dwelling by a small survey team. Alternatively individual householders could be asked to complete the proforma returning it to the survey team (this was the approach adopted in the Cartmel Local Heritage Initiative). In either case the approach could be developed as an adjunct to preparing a Village Design Statement (VDS) / Parish Plan, with ongoing monitoring also providing monitoring of the implementation of the VDS / Parish Plan. In either event the local survey team would need to be responsible for building up a data base of dwelling character.

#### **2.9: LOCAL VERNACULAR BUILDING STYLES – FRAMEWORK FOR A SURVEY PROFORMA4**

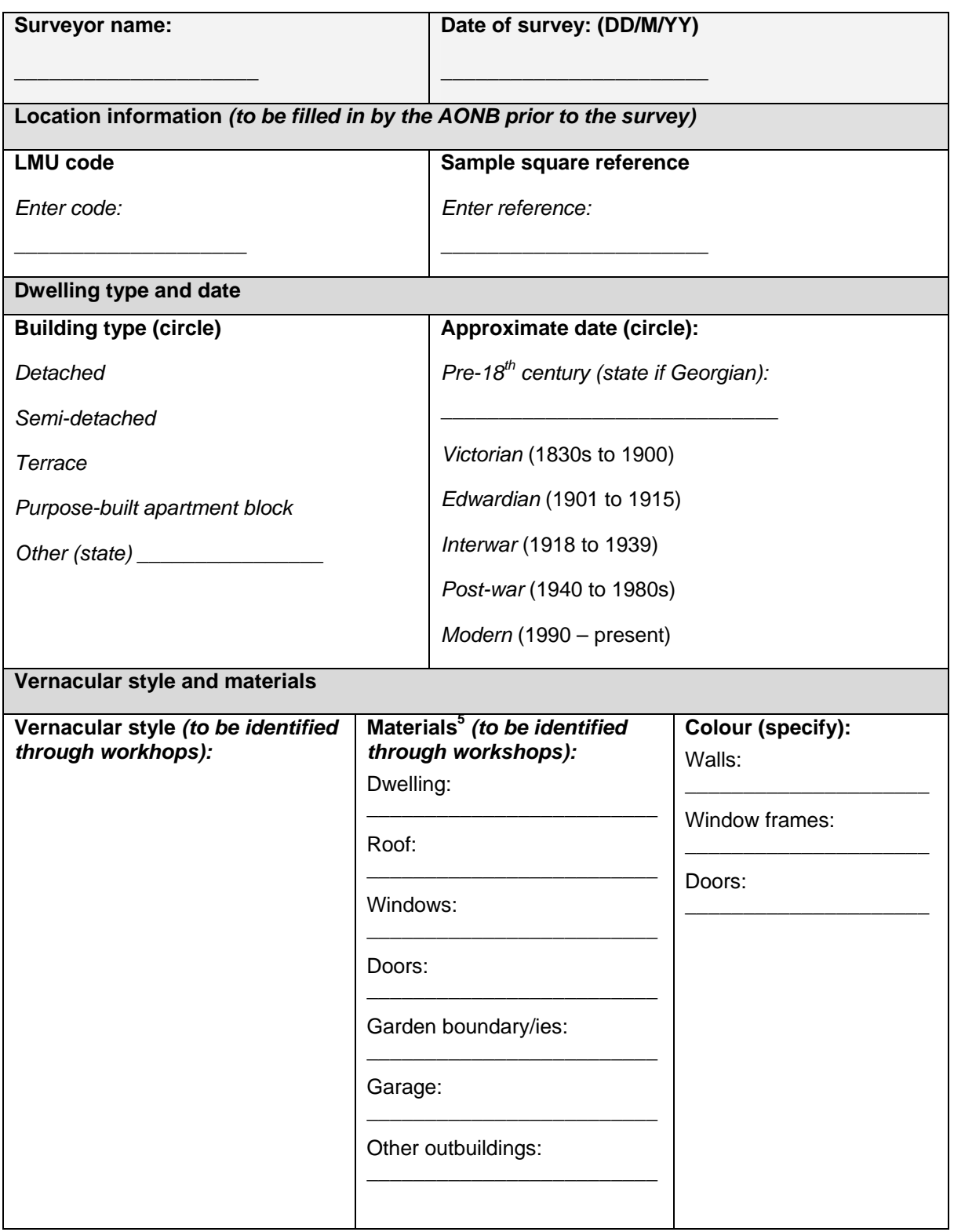

<sup>4</sup> The AONBs will need to develop this form following the workshops to identify the local

vernacular styles characteristic to each LMU.<br><sup>5</sup> The AONBs will need to develop the form with different options for materials (for circling by surveyor) by dwelling feature (e.g. roof, windows) based on local character identified through workshops